# Machine Program: Procedure

Jinyang Li

## **What we've learnt about how hardware runs a program?**

- Basic hardware execution:
	- CPU fetch next instructions from memory according to %rip
	- Decode and execute instruction (e.g. mov, add)
	- CPU updates %rip to point to next instruction
- Modes of execution:
	- Sequential:
		- PC (%rip) is changed to point to the next instruction
	- Control flow: jmp, conditional jmp
		- PC (%rip) is changed to point to the jump target address

# **Today's lesson plan**

- How x86 supports function call
	- Role of stack
	- Call / ret
	- Calling convention (where args/ret-vals are stored)

## **Requirements of procedure calls?**

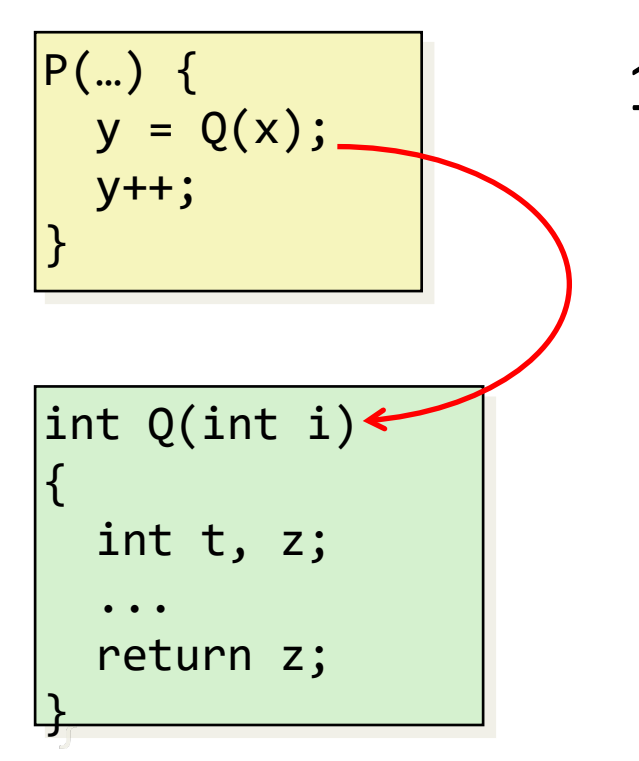

1. Passing control

## **Requirements of procedure calls?**

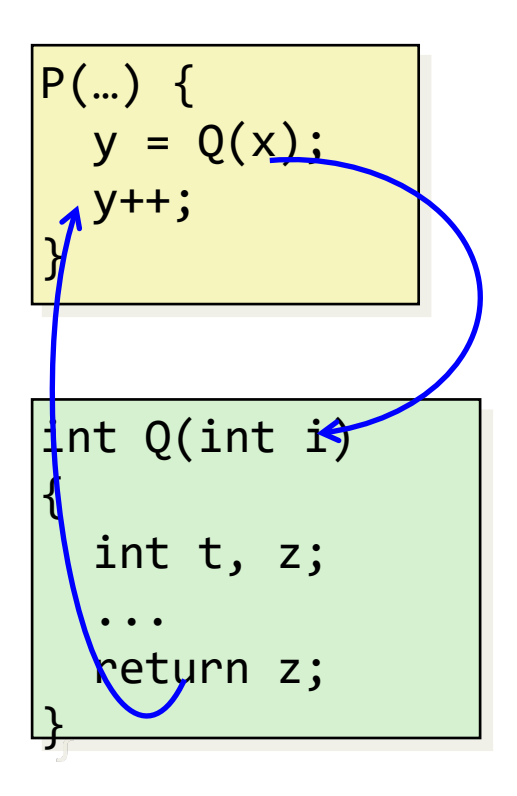

- 1. Passing control
- 2. Passing Arguments & return value

## **Requirements of procedure calls?**

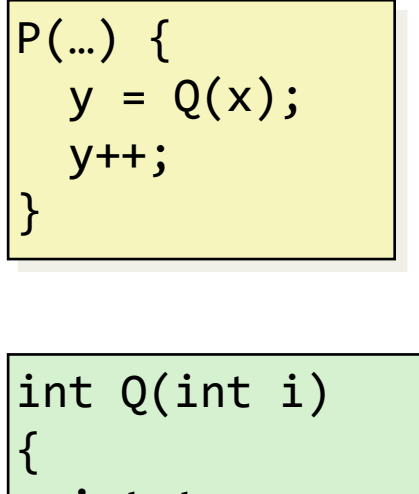

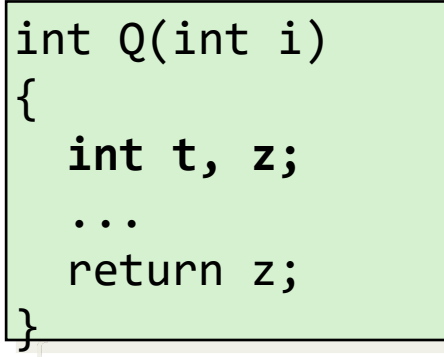

- 1. Passing control
- 2. Passing Arguments & return value
- 3. Allocate / deallocate local variables

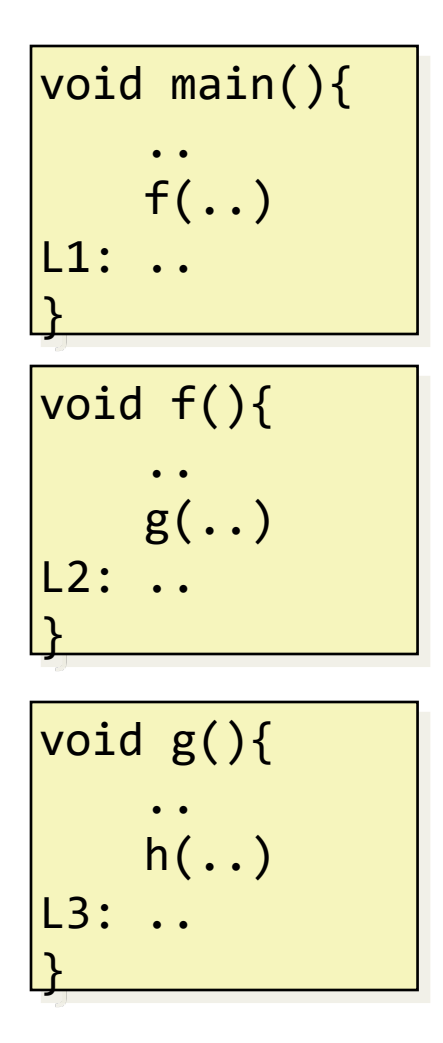

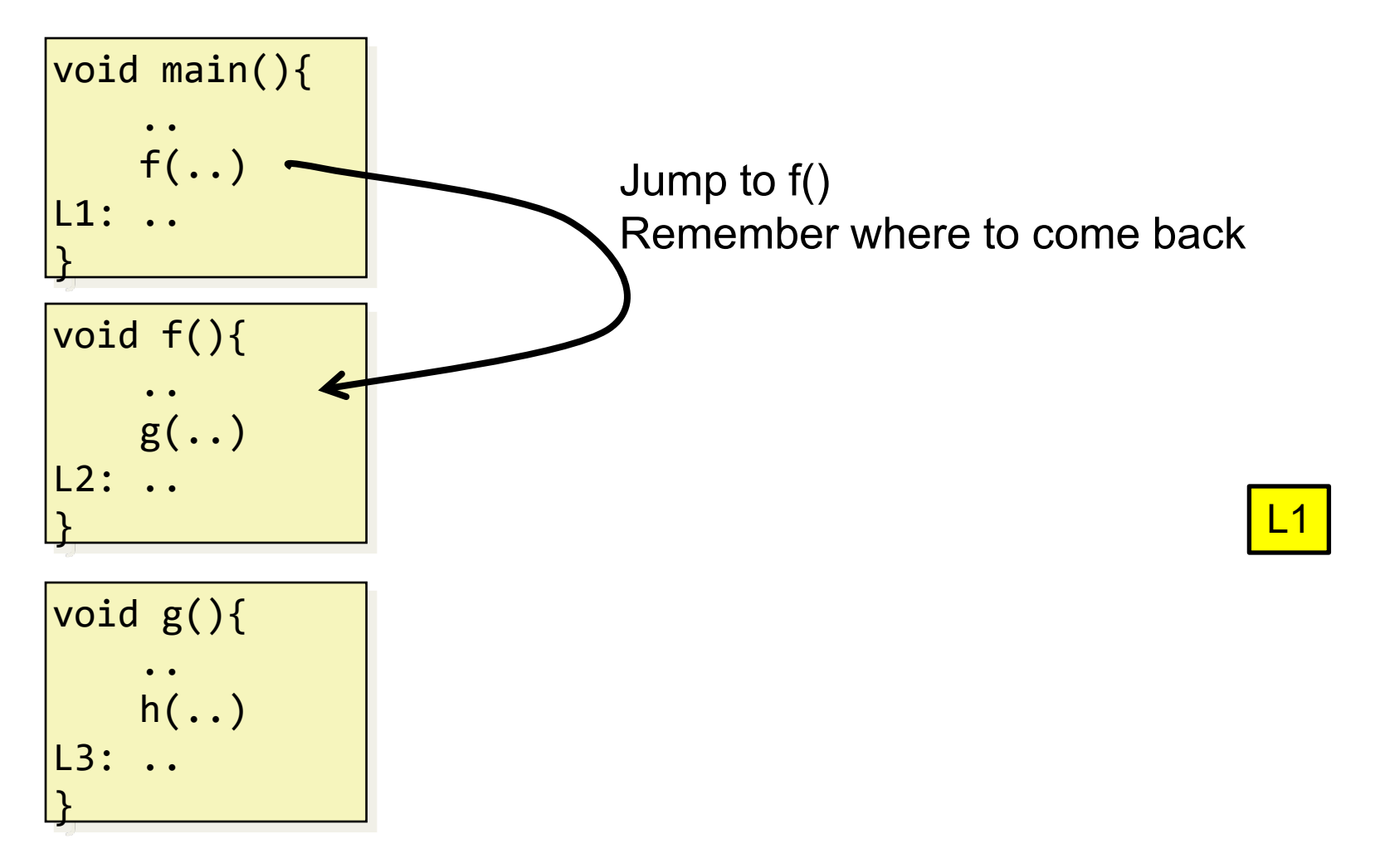

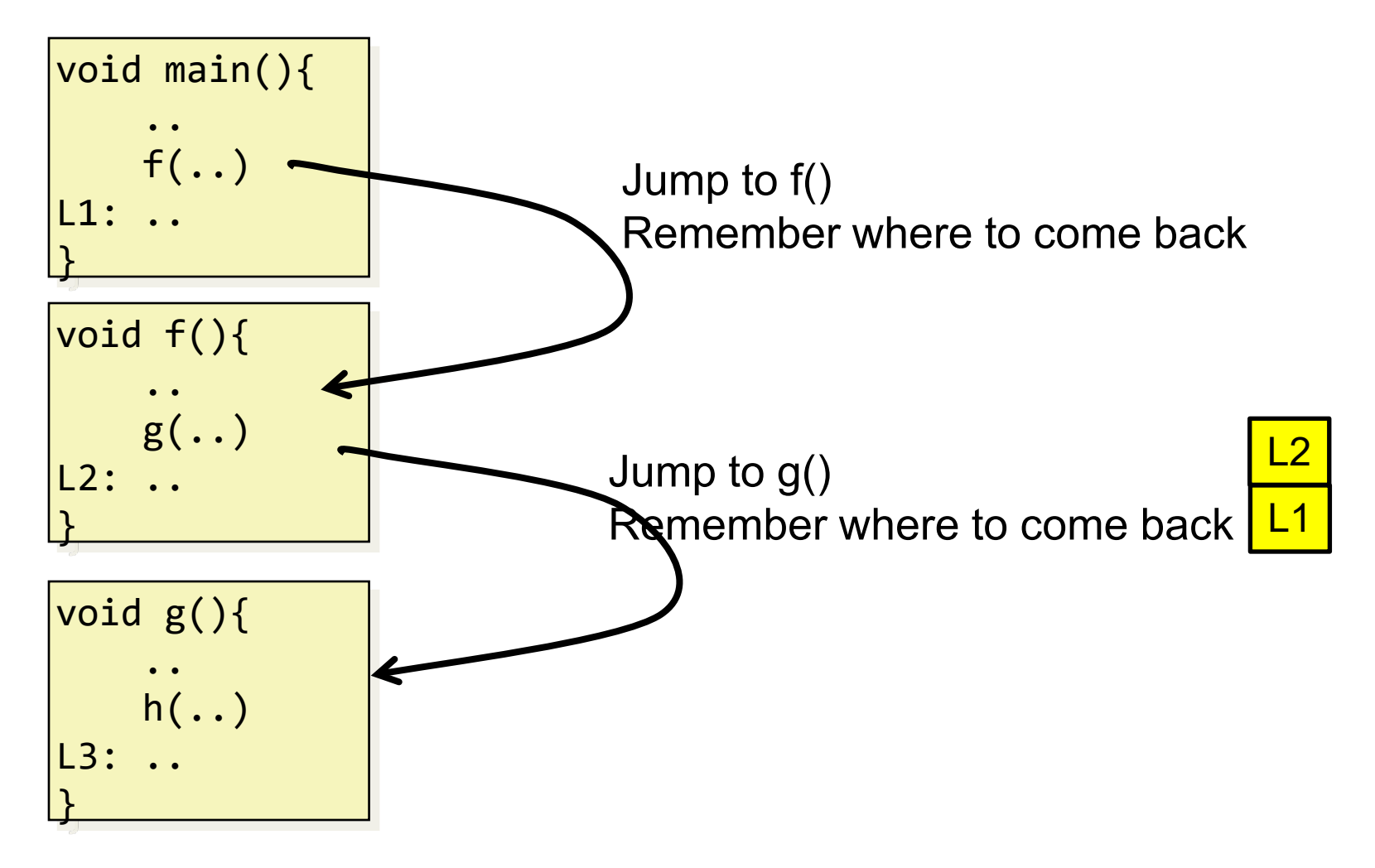

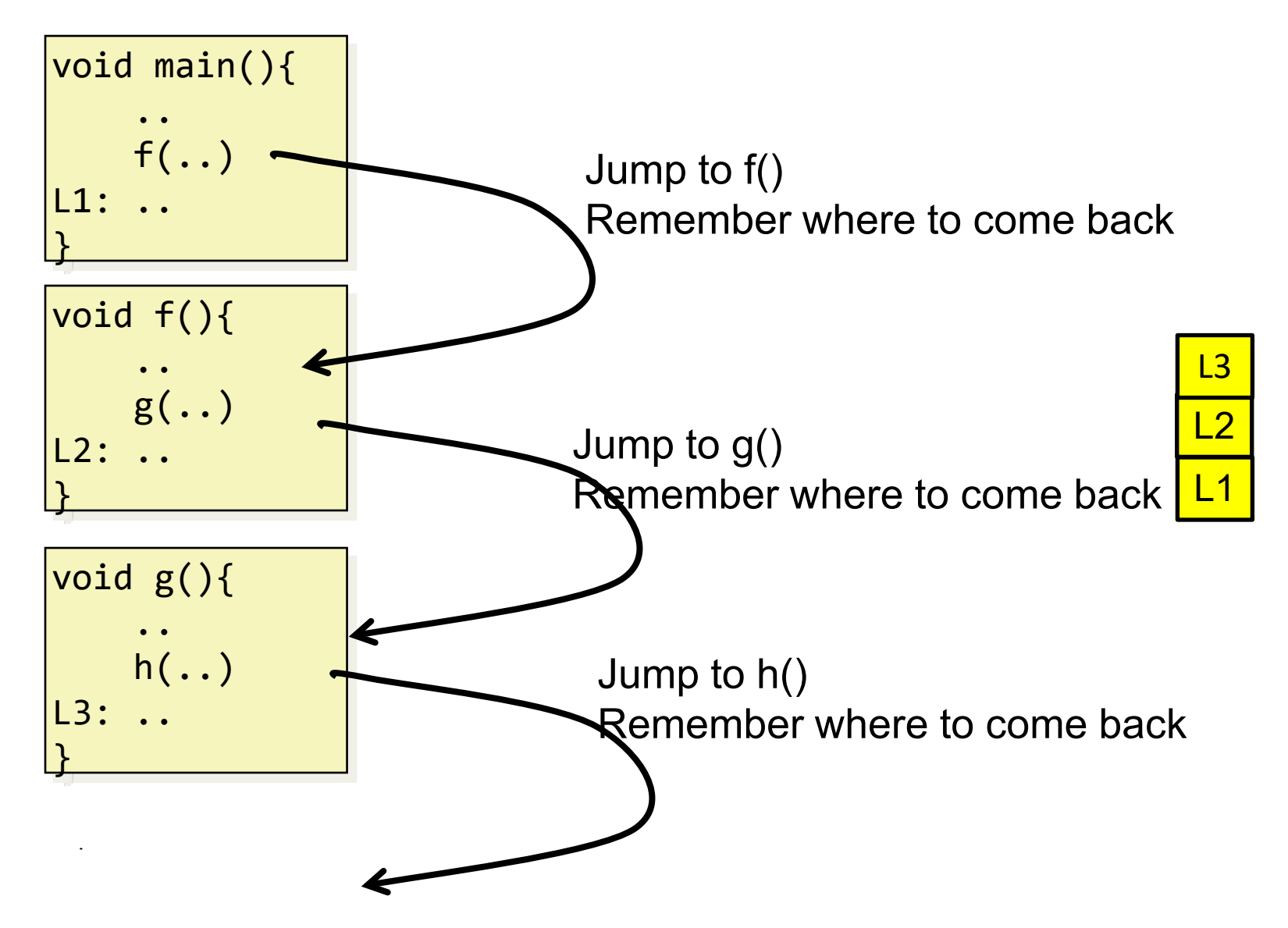

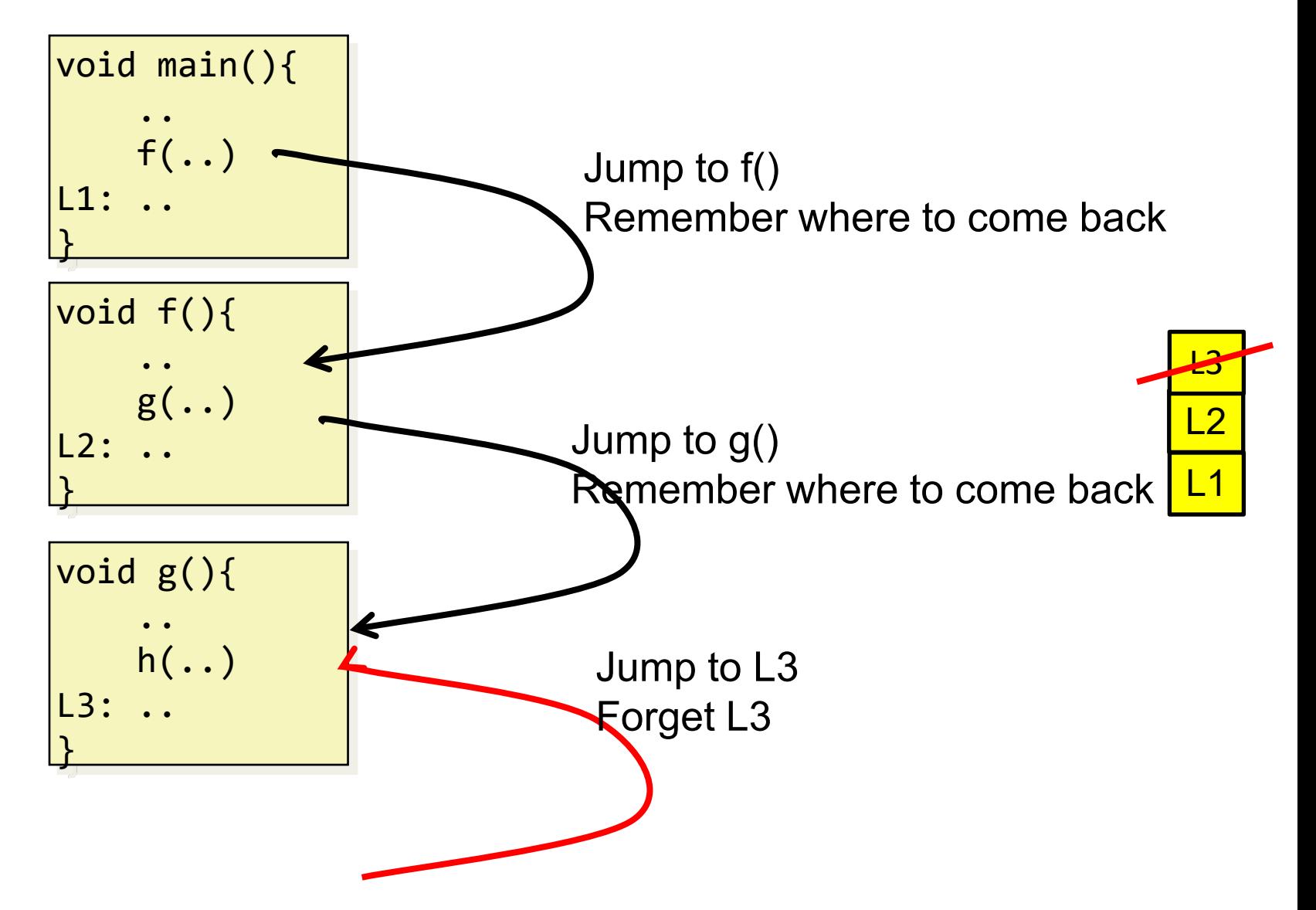

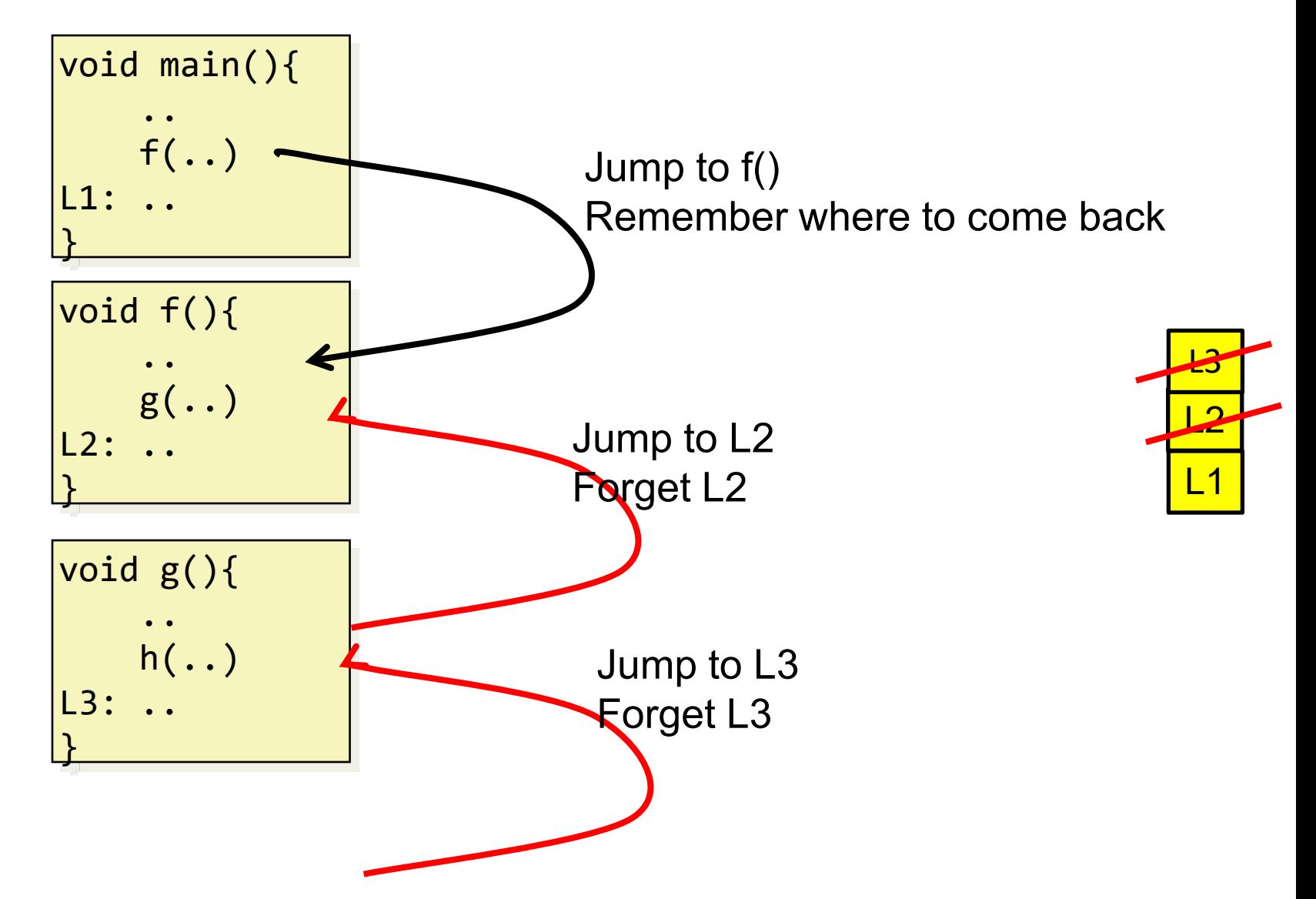

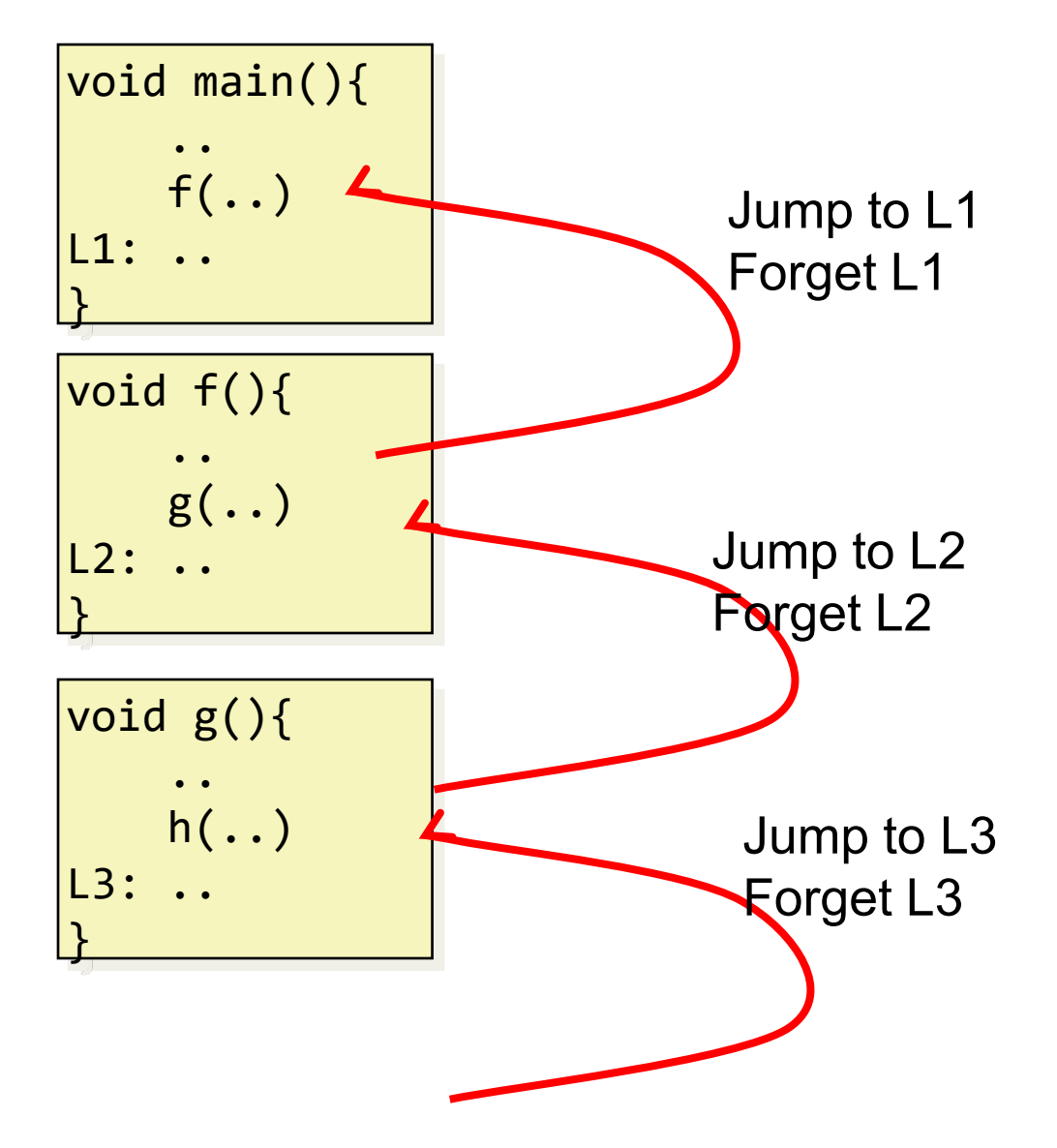

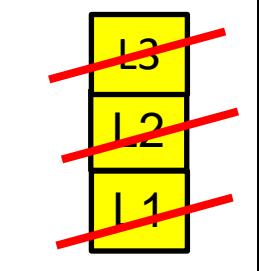

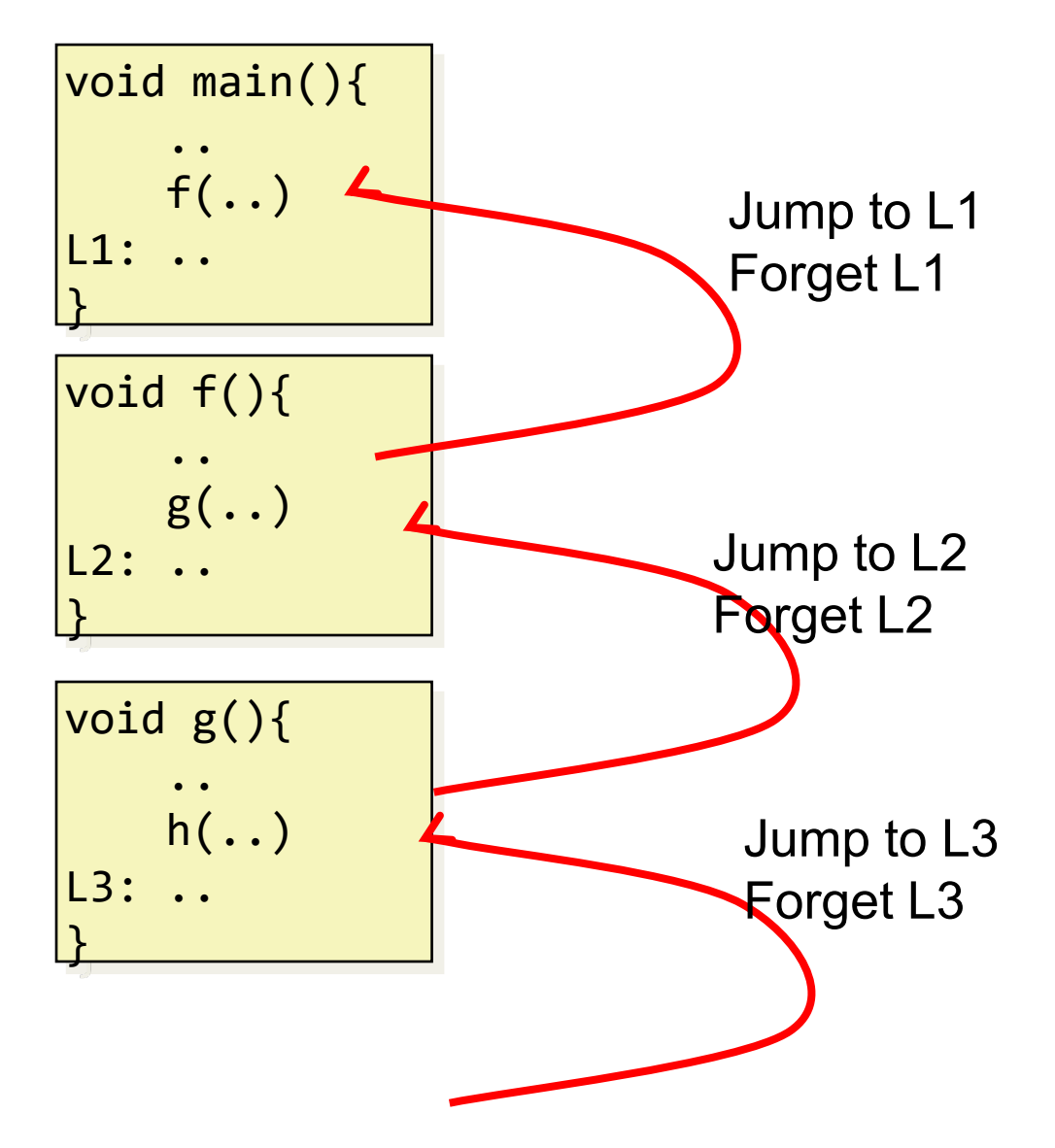

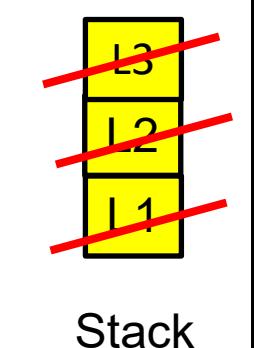

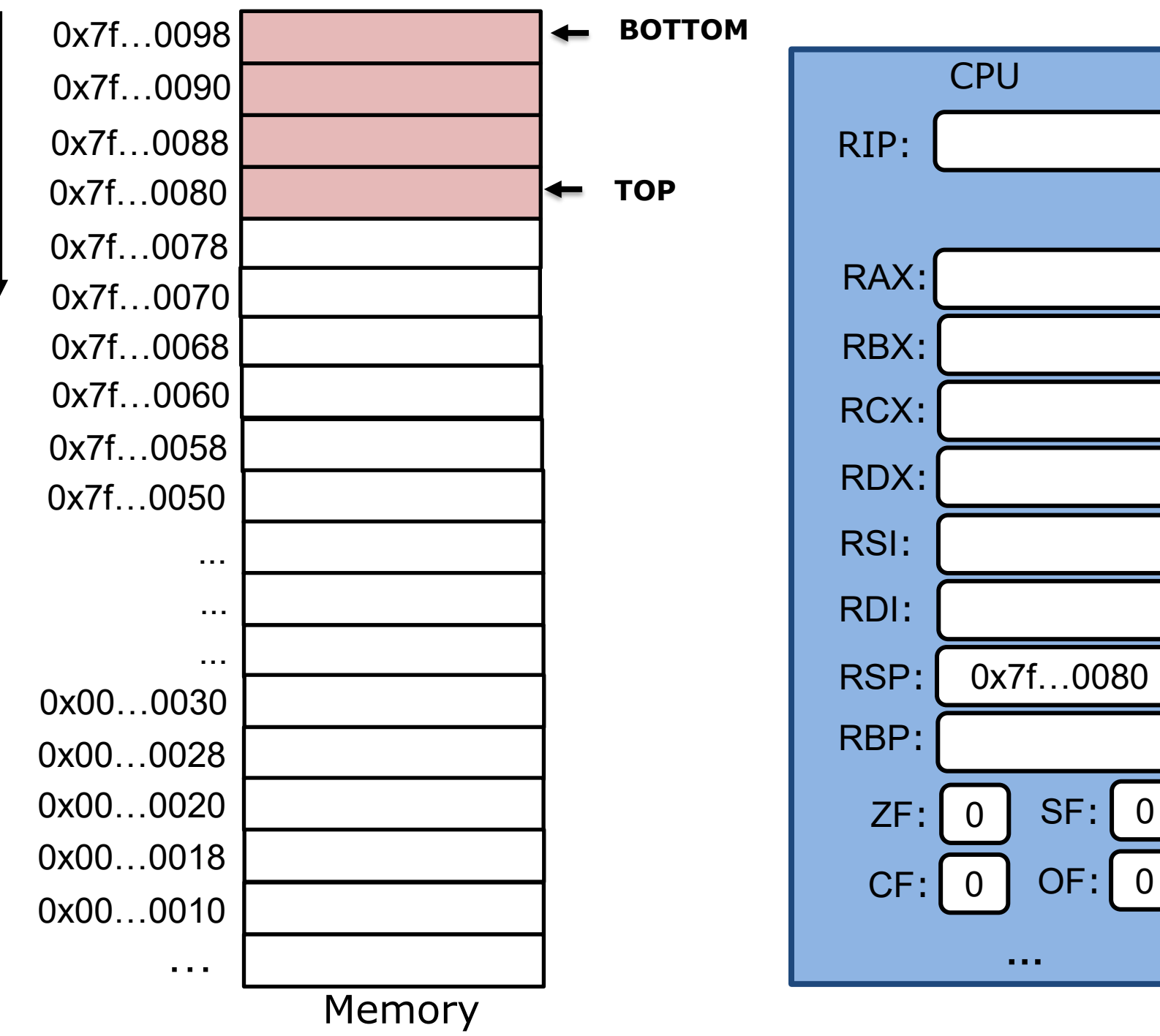

Stack Grows Down Stack Grows Down

## **Stack – push Instruction**

#### **pushq** src

- Decrement %rsp by 8
- Write operand at address given by %rsp

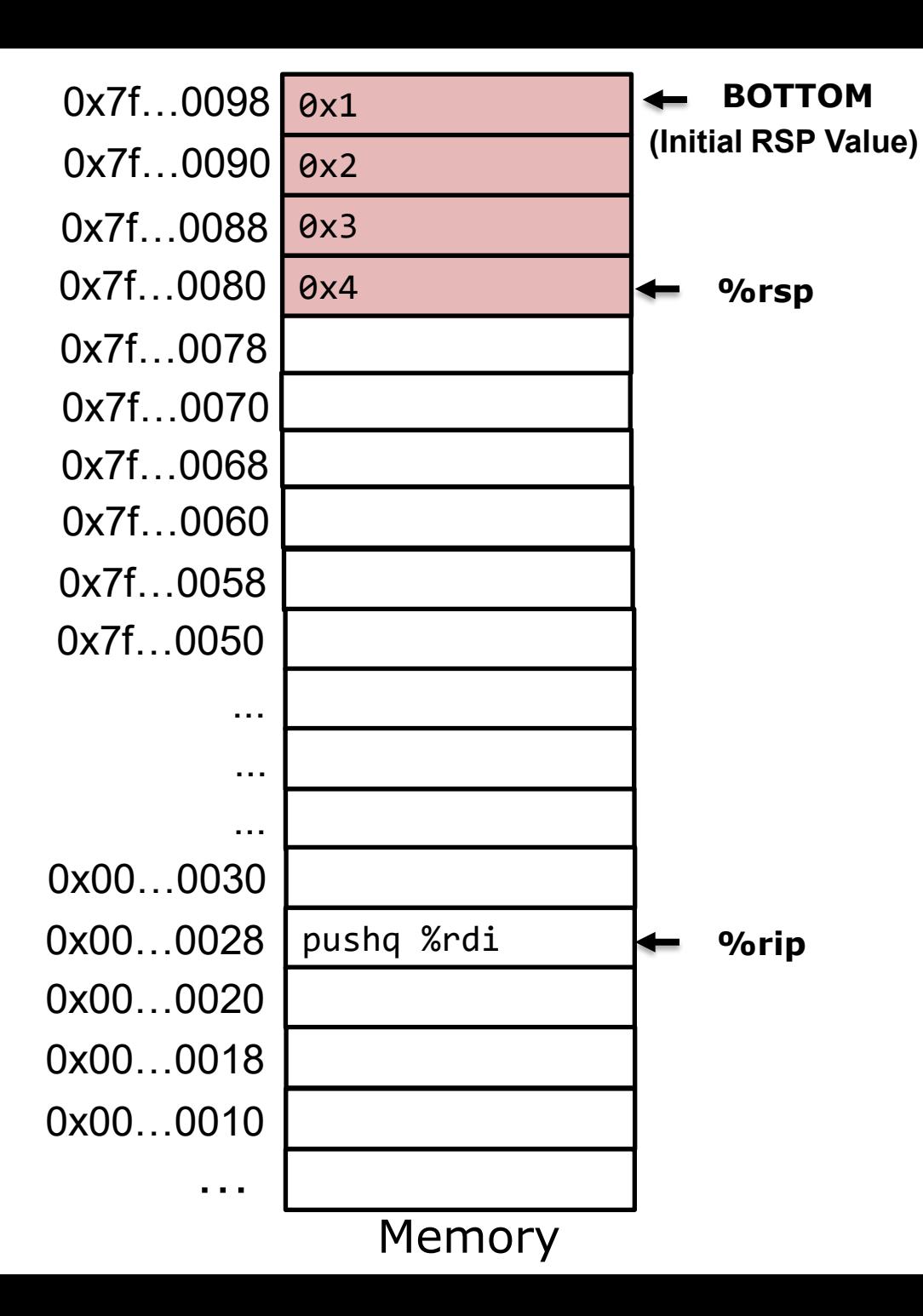

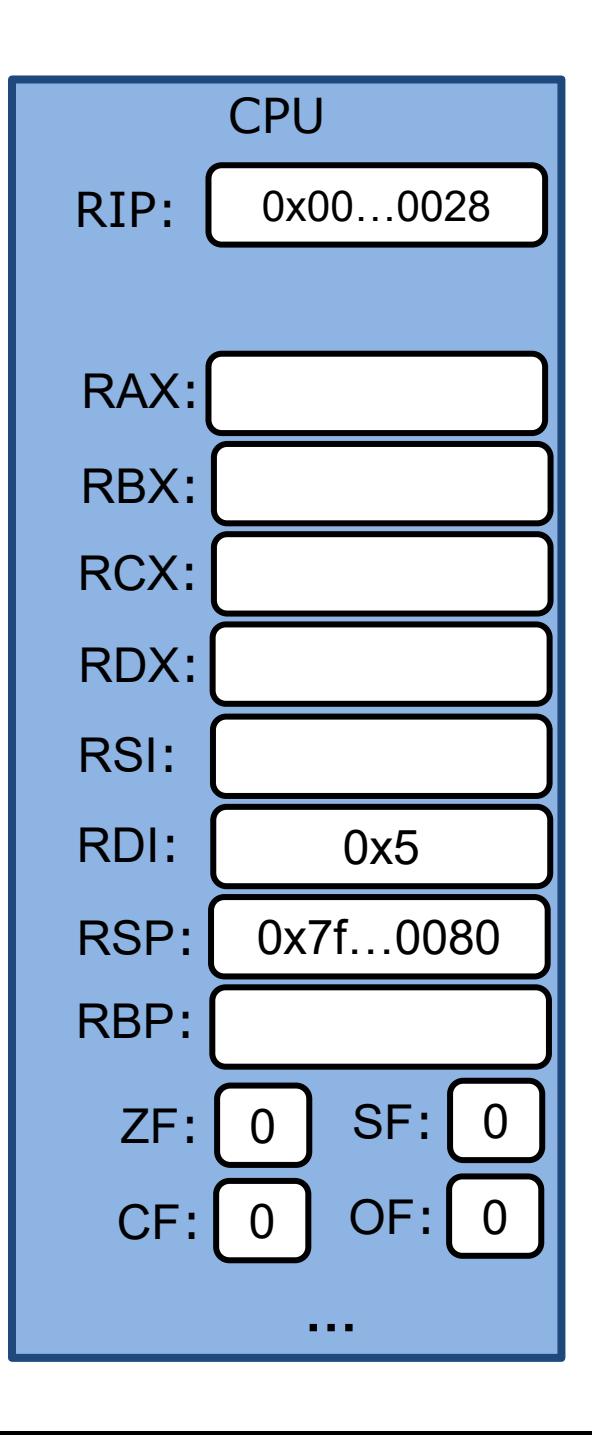

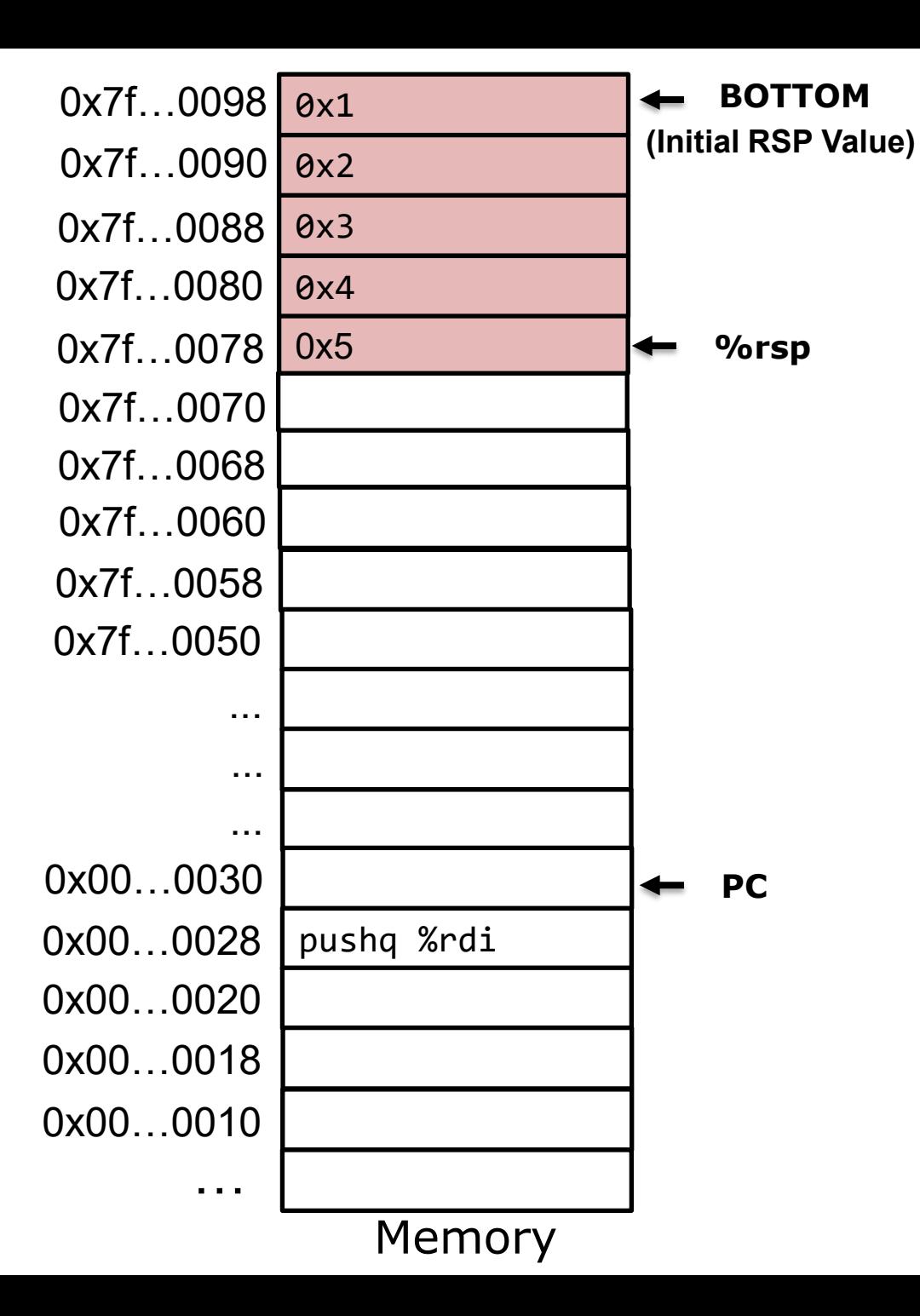

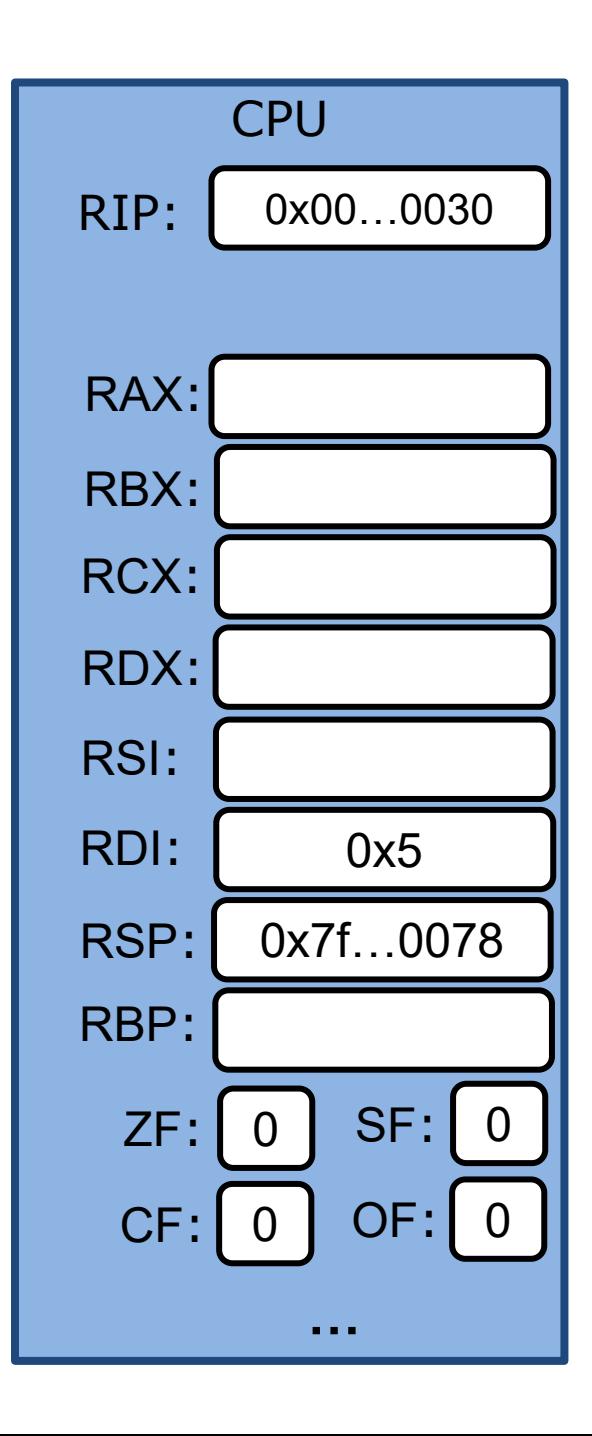

## **Stack – pop Instruction**

#### **popq** dest

- Store the value at address %rsp to dest
- Increment %rsp by 8

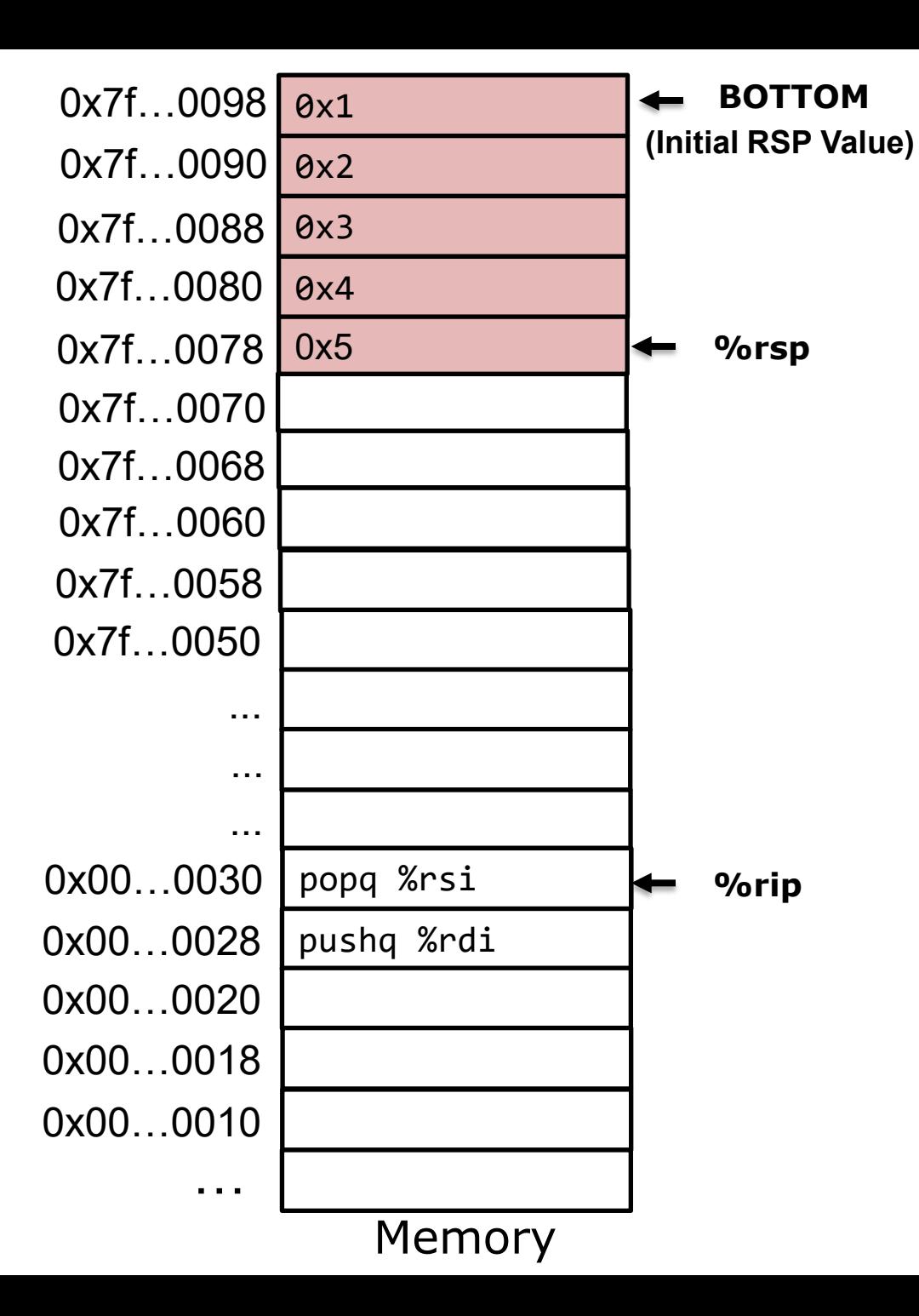

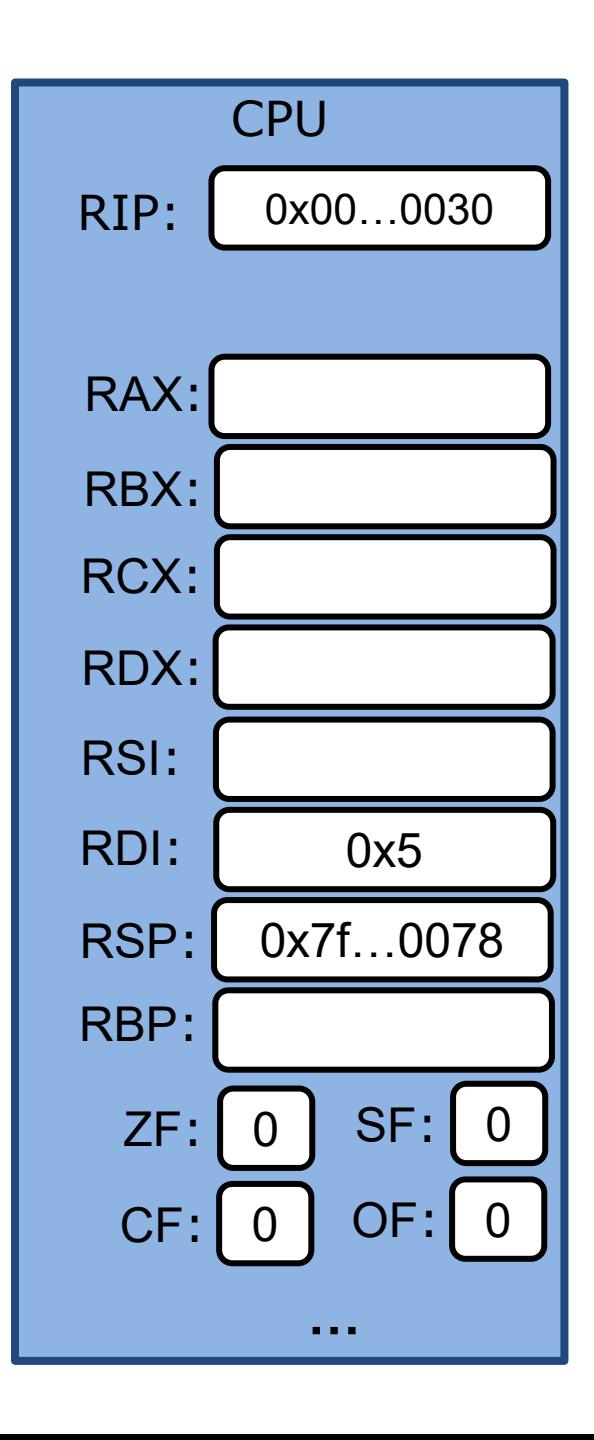

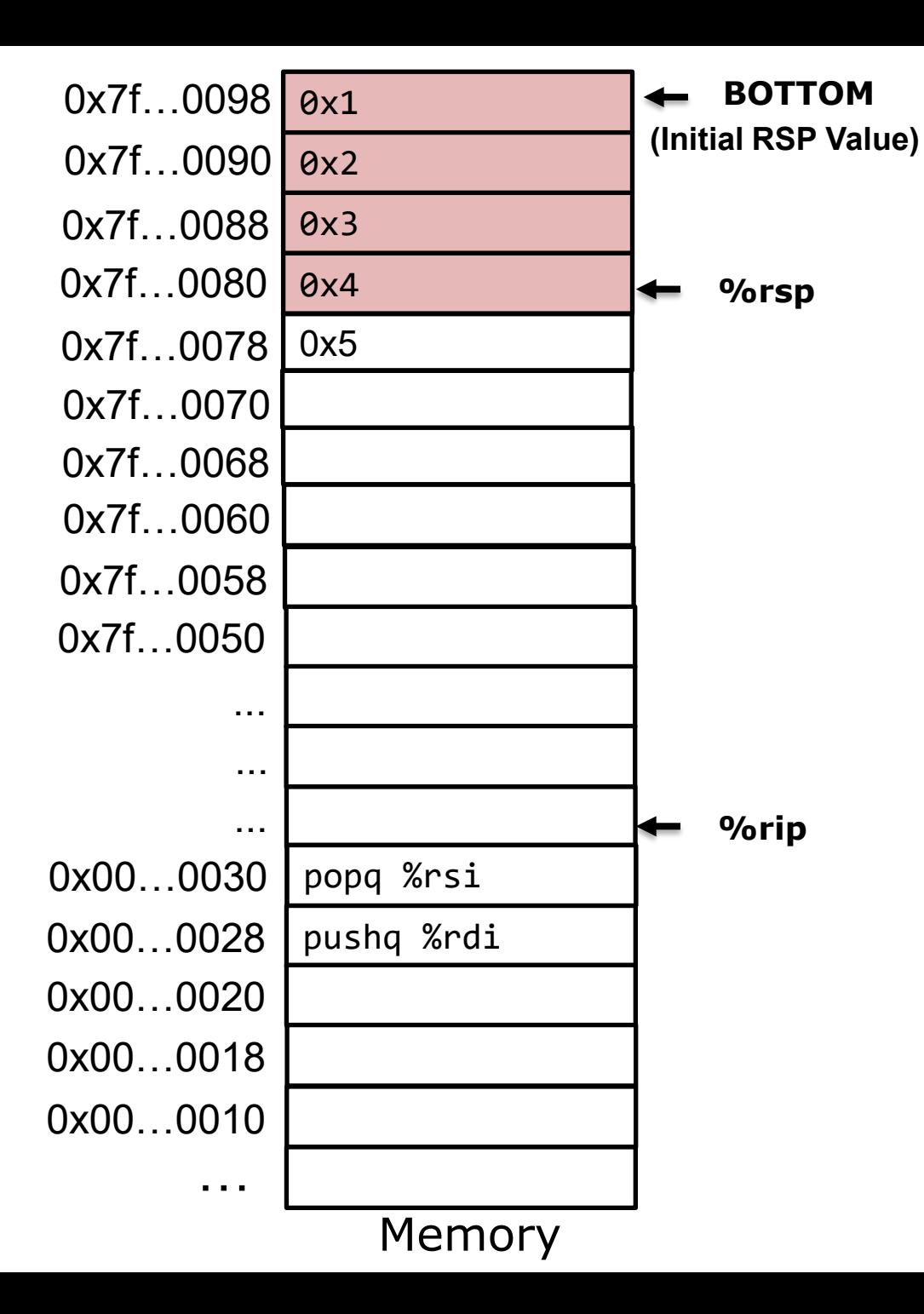

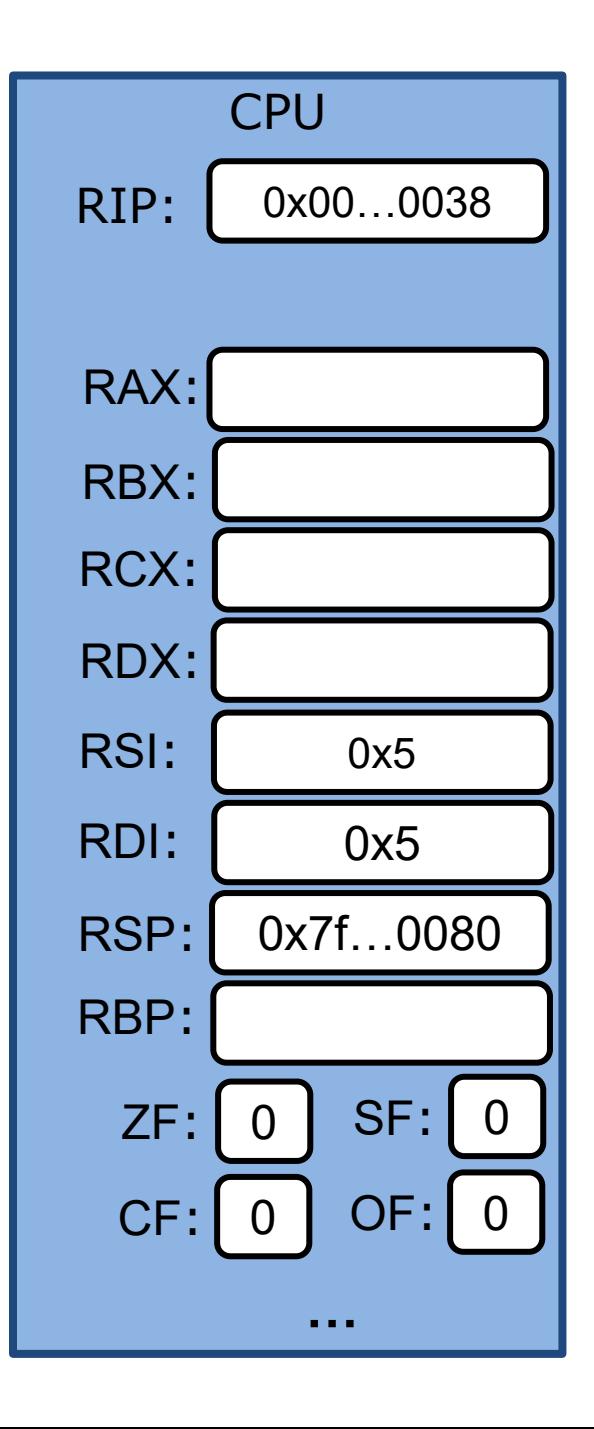

## **call/ret : control transfer from caller to callee and vice versa**

#### **call** label

- Push return address on stack
	- return address = the instruction immediately after **call**
	- %rsp=%rsp-8, mem[%rsp]=return addr
- Jump to the address of the label
	- Label points to the first instruction of the function

#### **ret**

- Pop 8 bytes from the stack to %rip
	- % $rip = mem[%rsp], %rsp = %rsp +8$

## **call/ret : control transfer from caller to callee and vice versa**

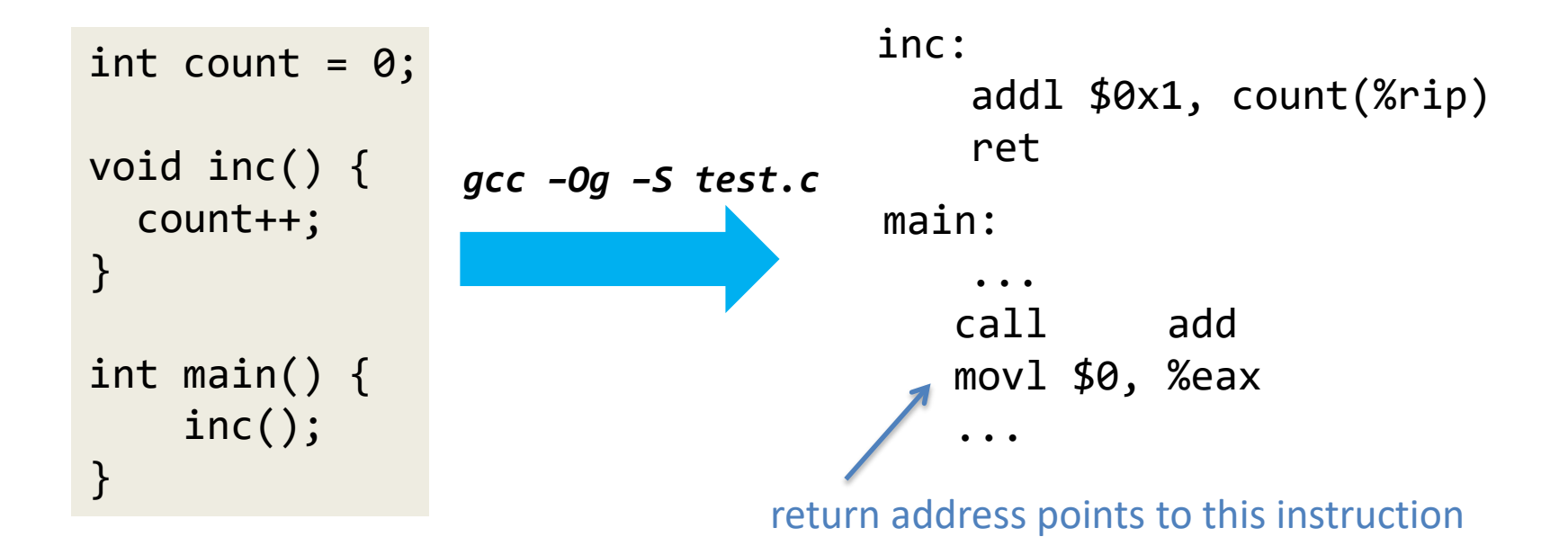

### **Call instruction: control transfer from caller to callee**

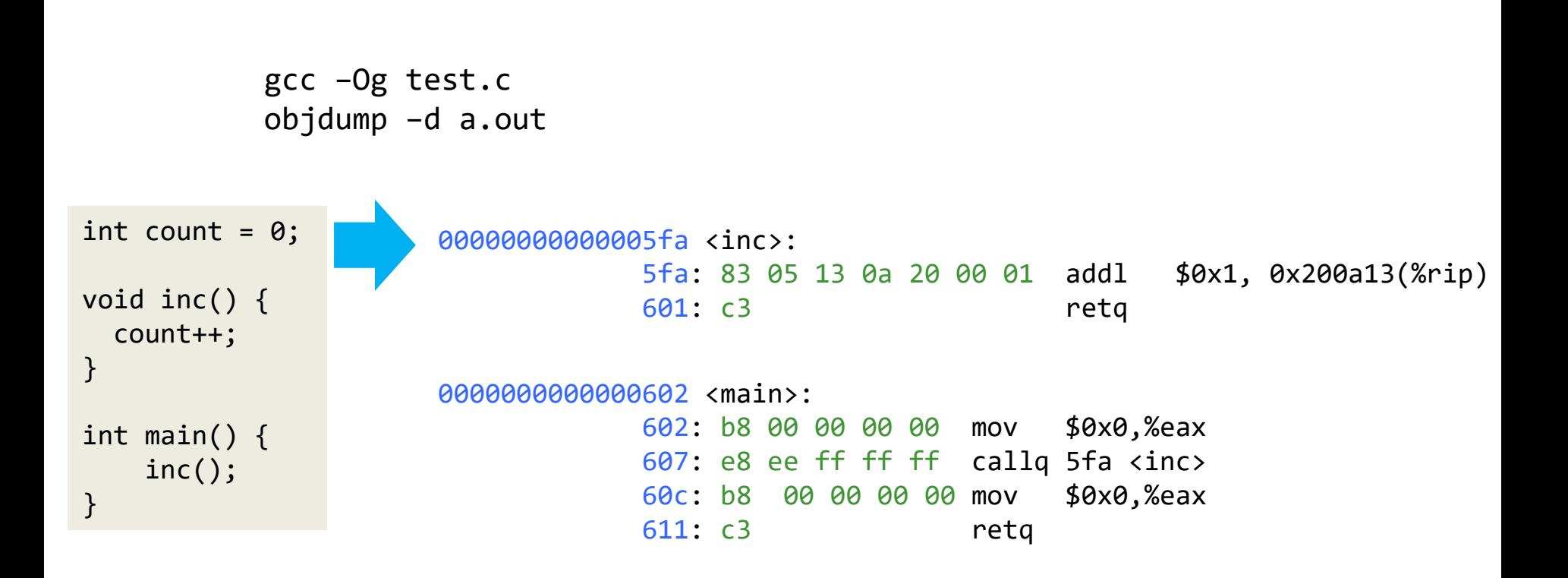

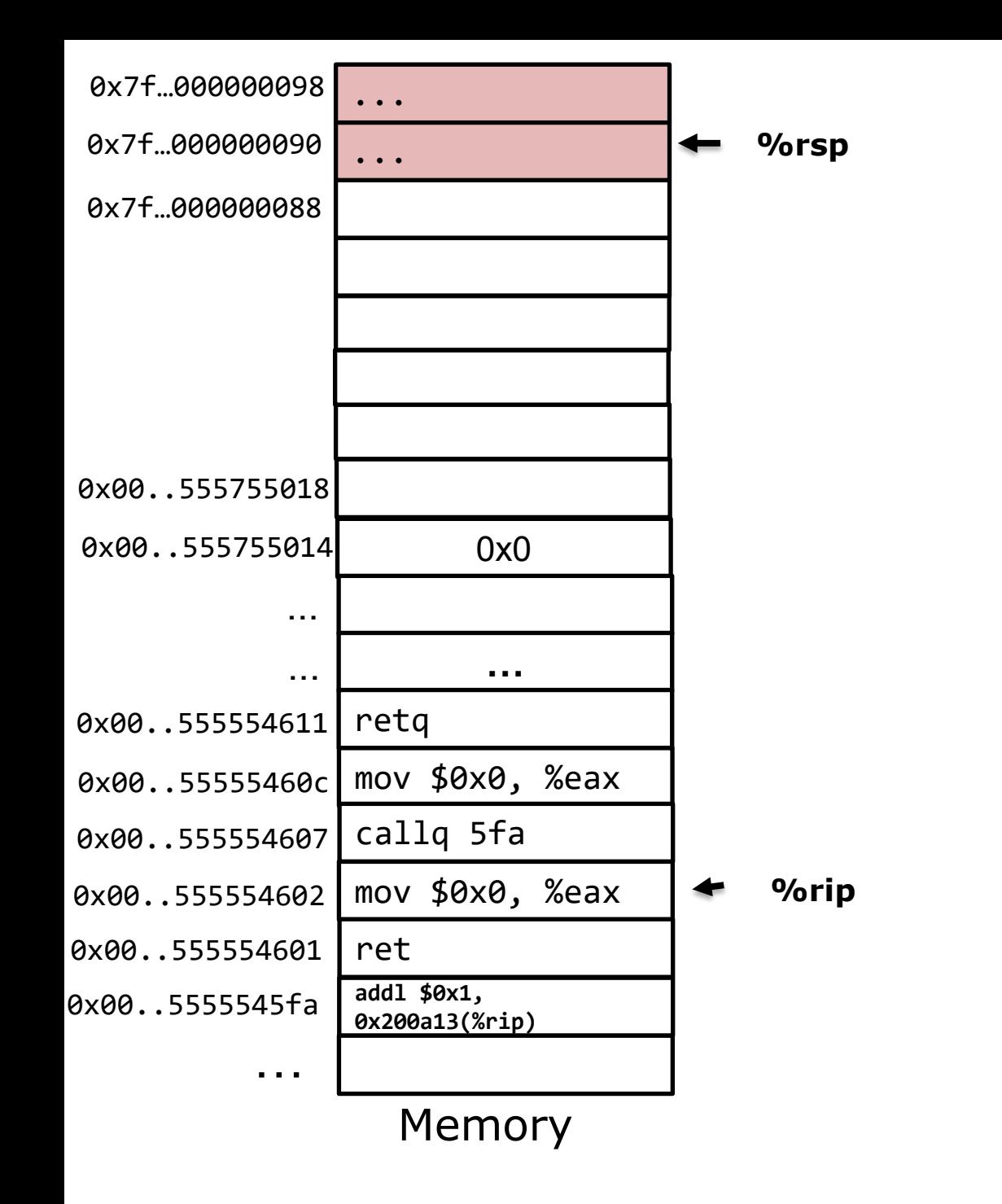

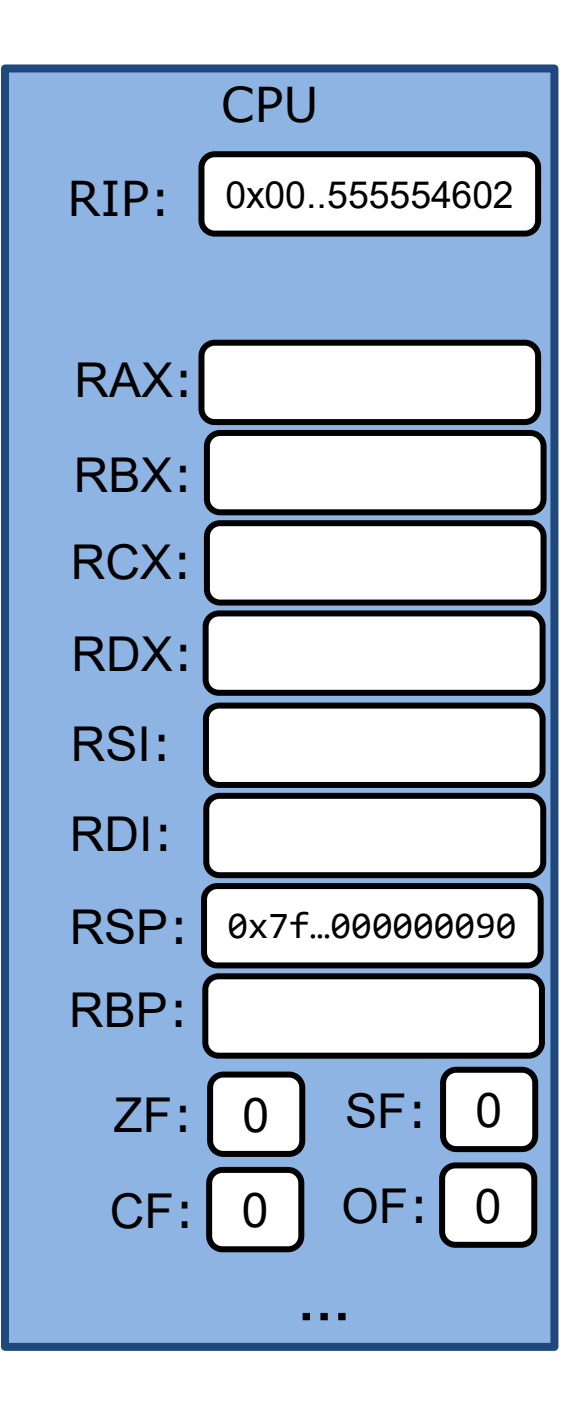

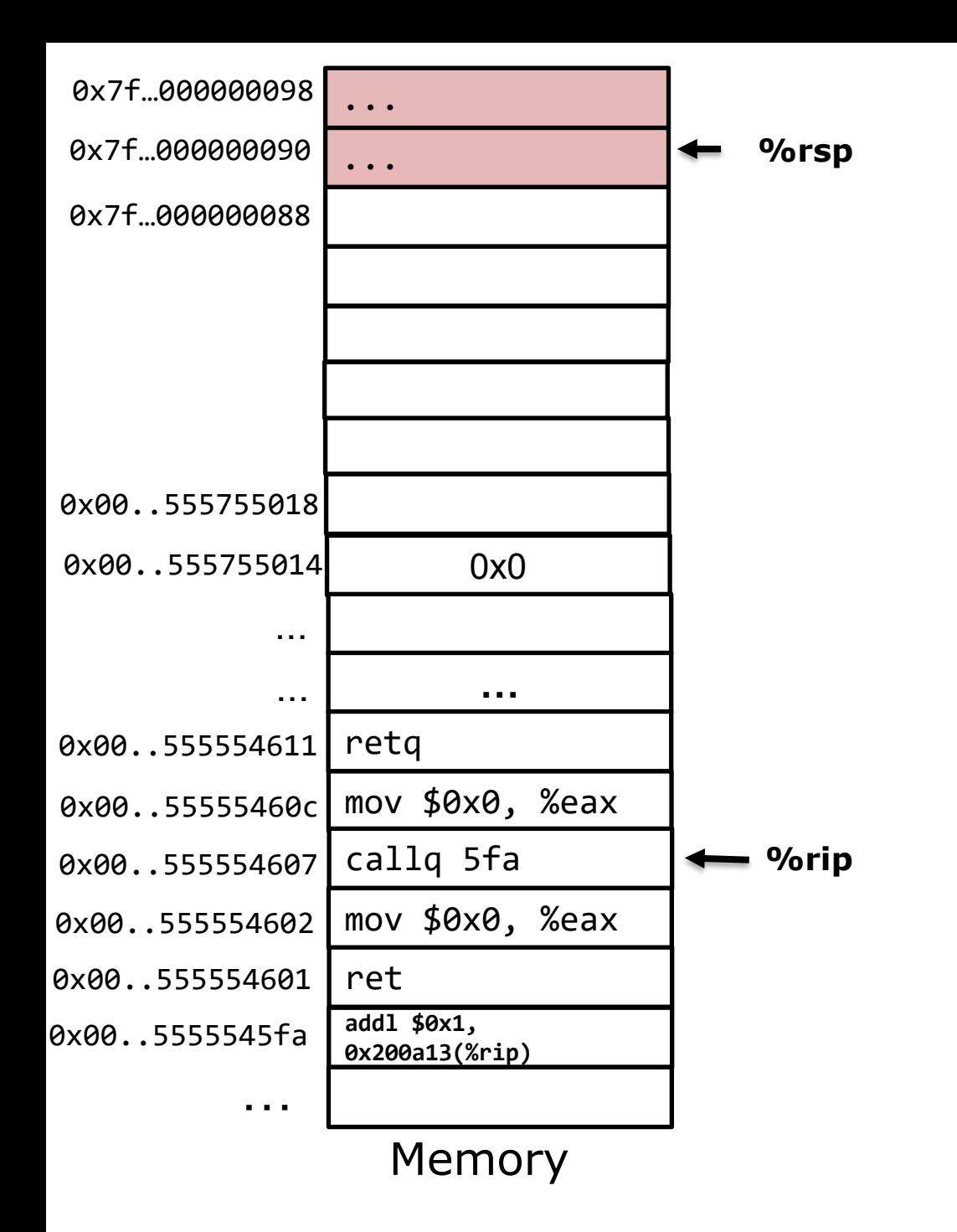

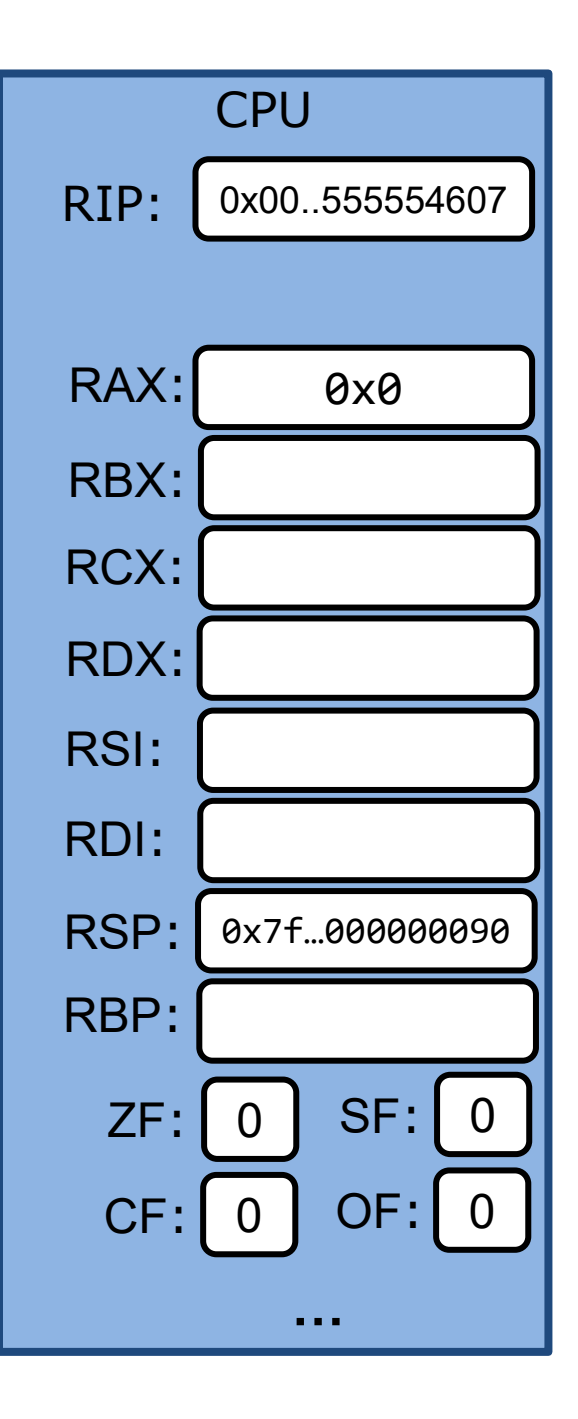

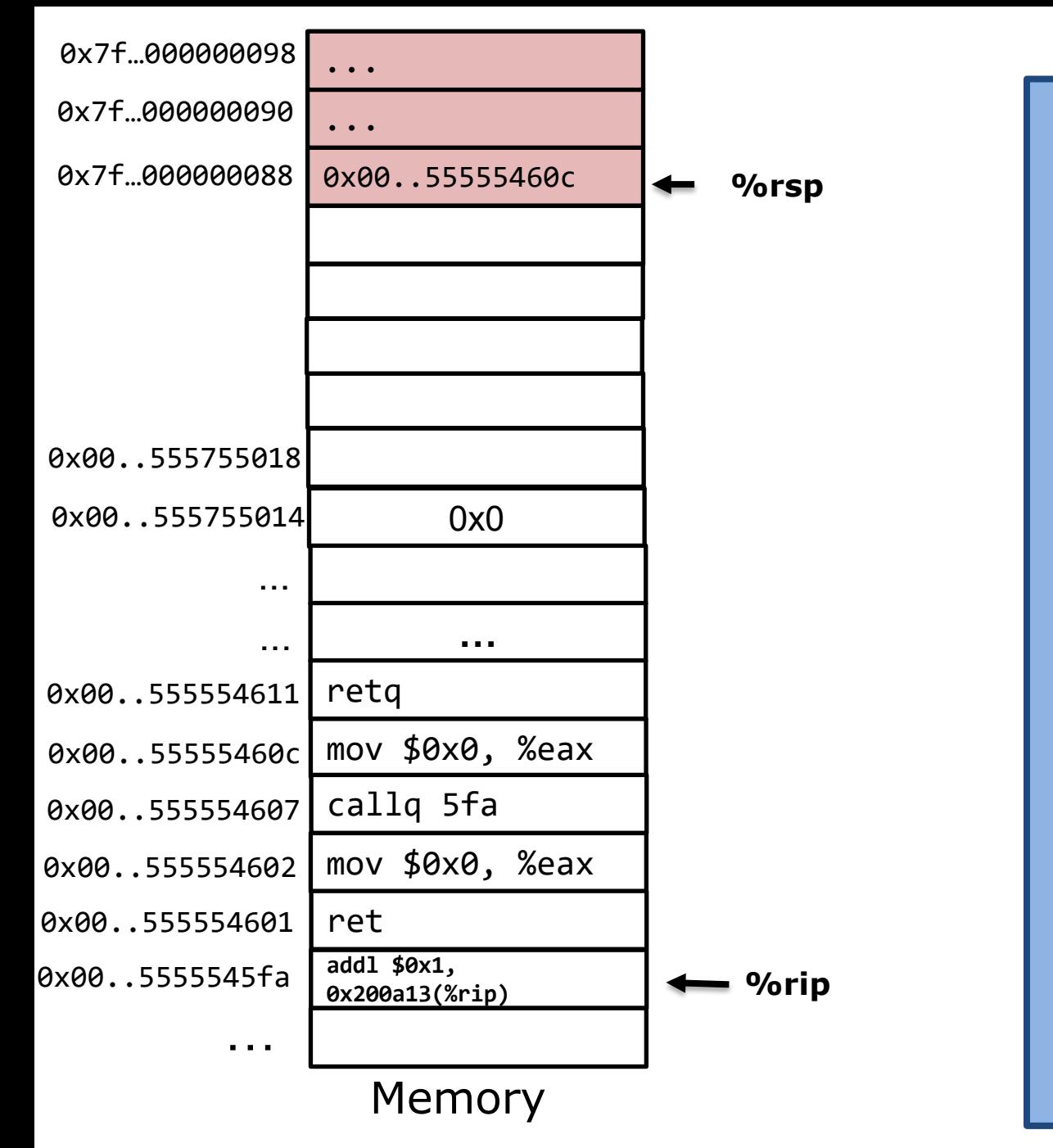

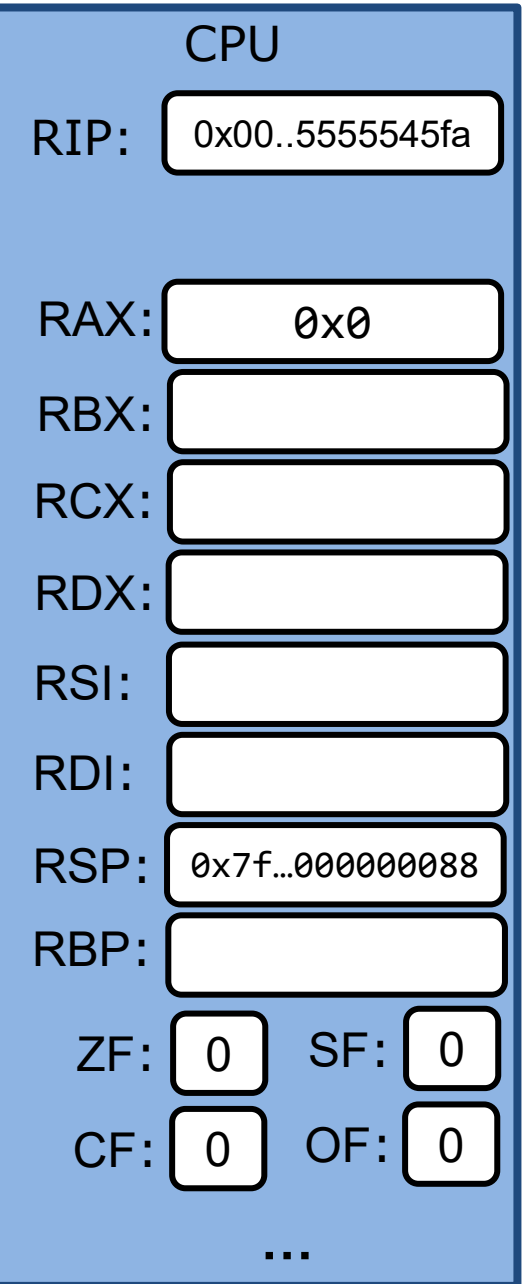

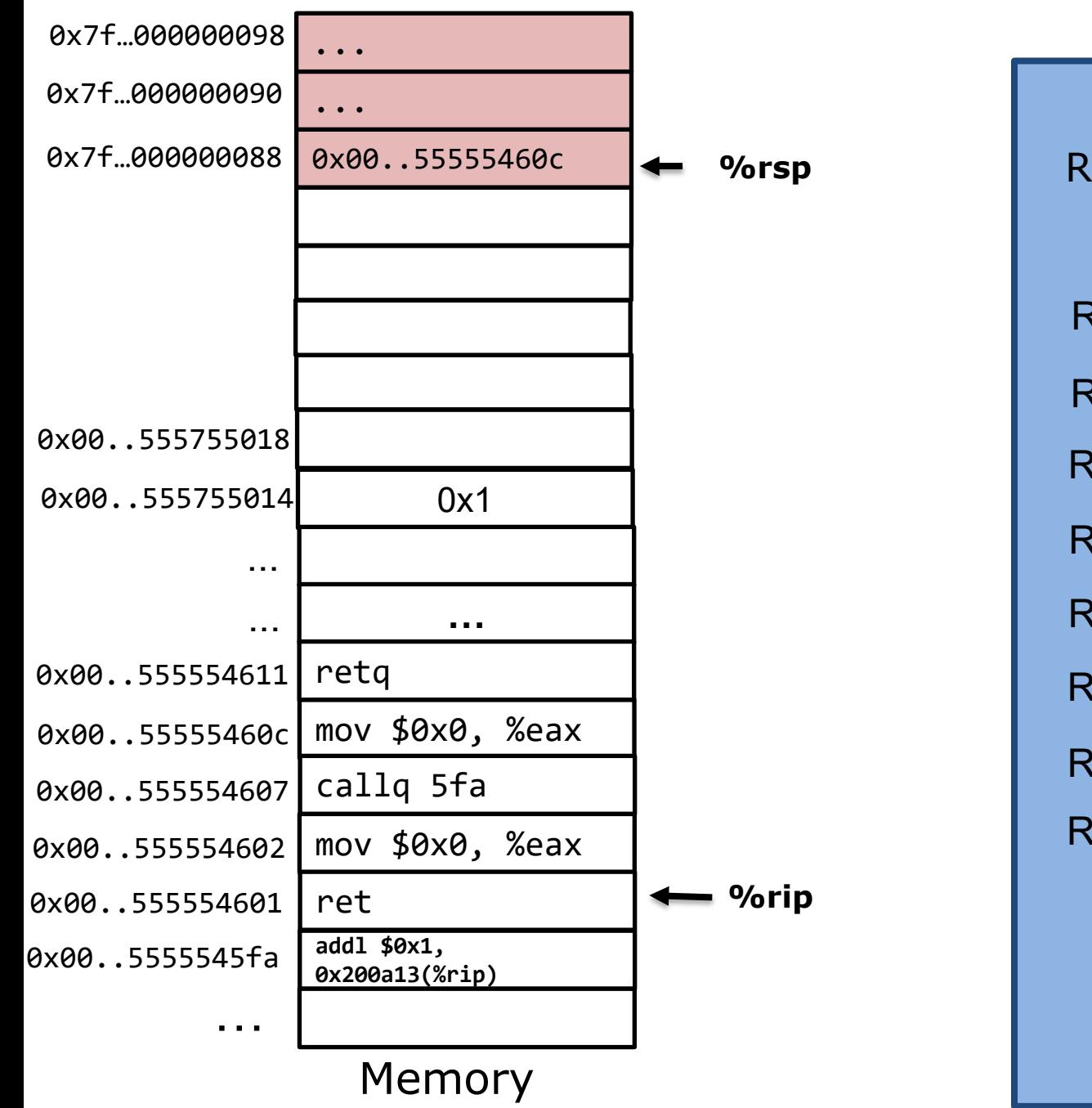

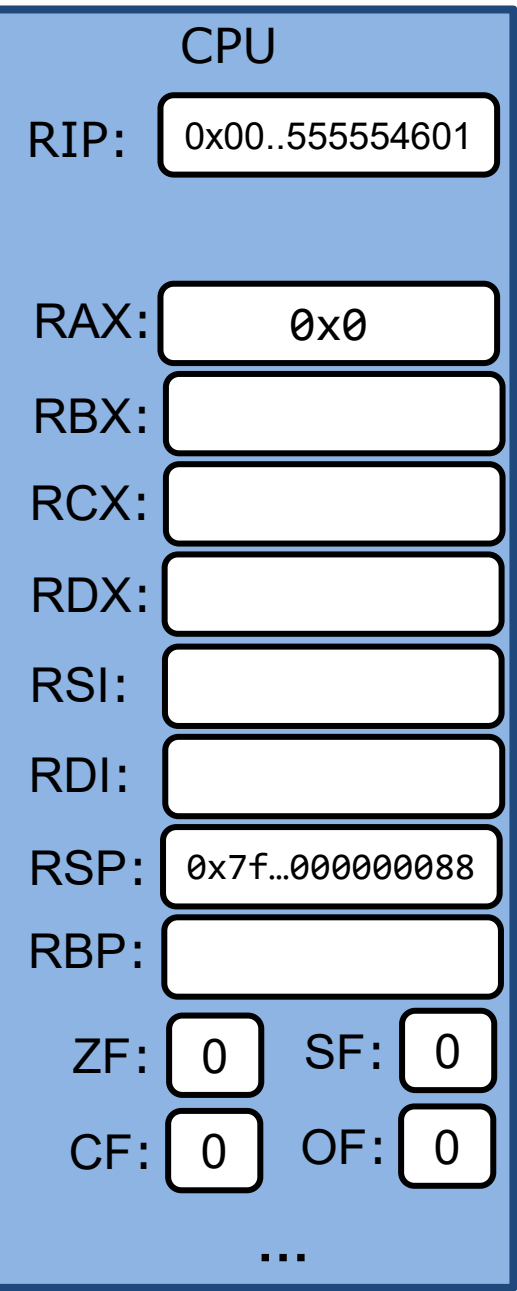

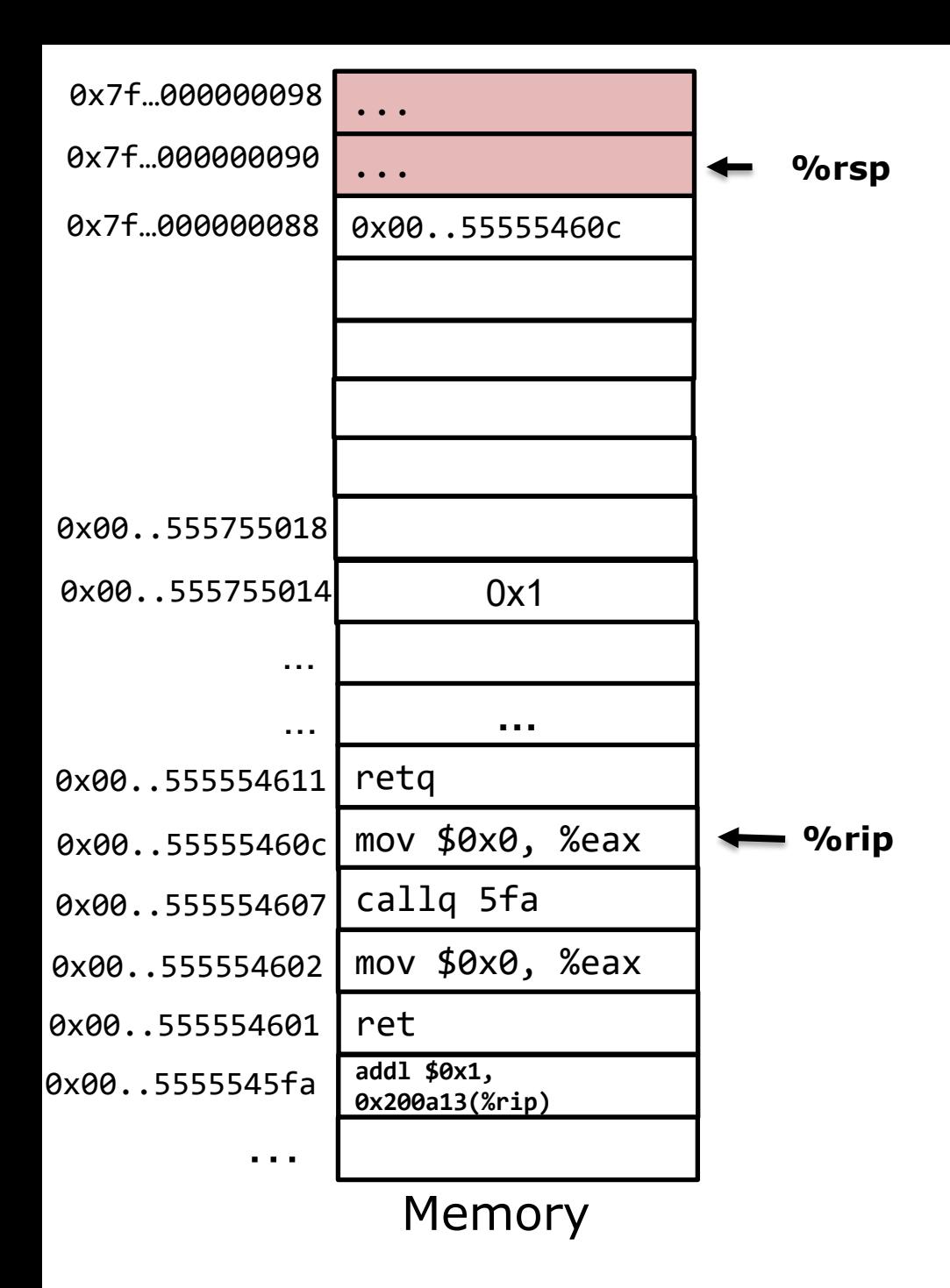

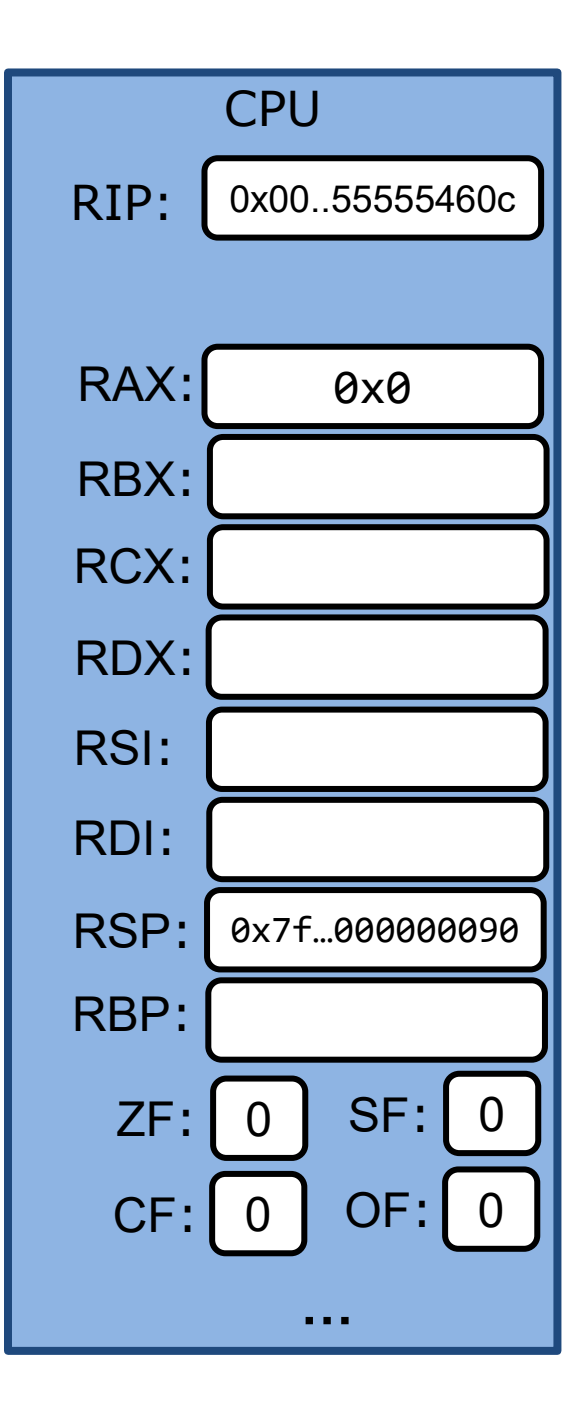

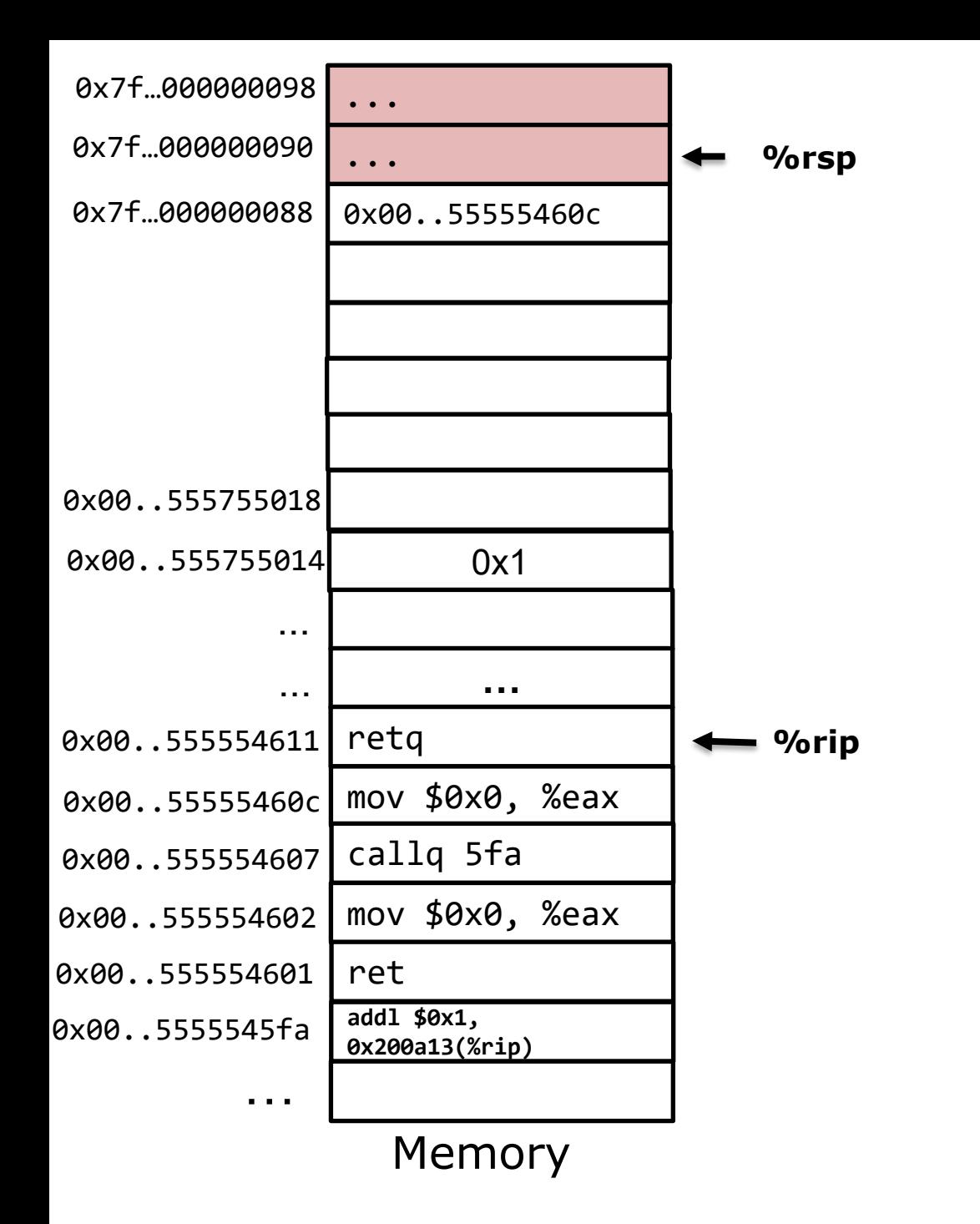

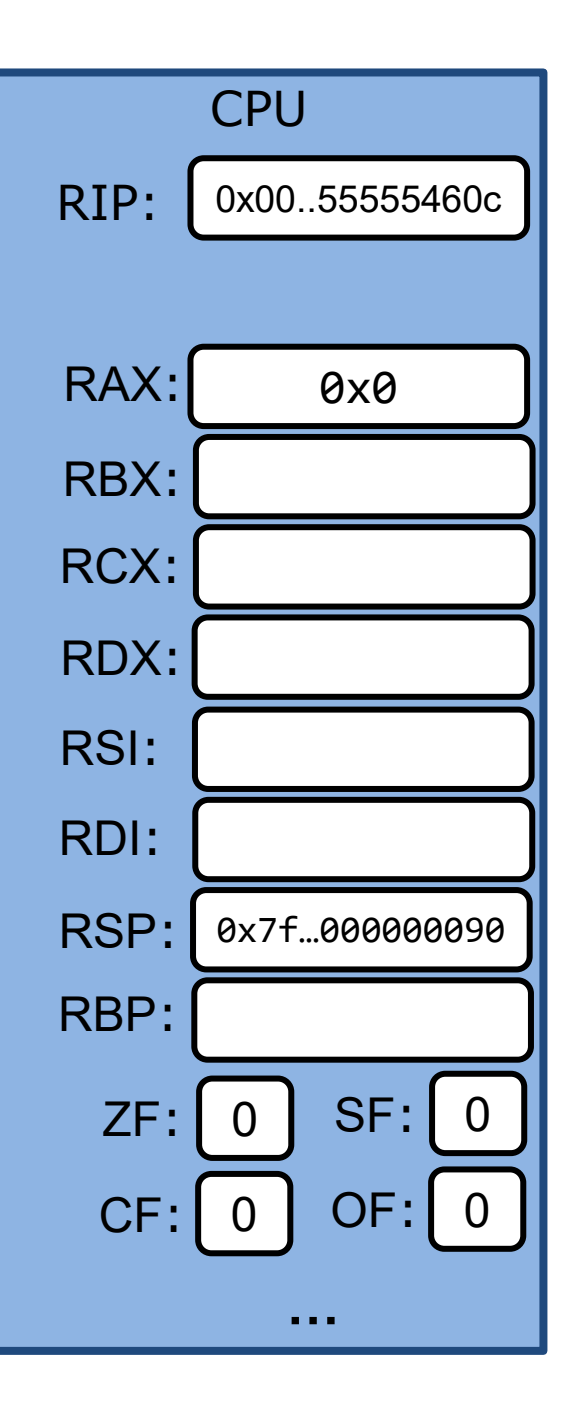

## **Where to store function arguments and return values?**

- Hardware doesn't care where args/return vals are stored – It's a software convention
- Design consideration: where to put args and return vals?
	- Arguments and return value are allocated when function is called, de-allocated when function returns.
	- Must do such allocation/de-allocation very fast

### **Where to store function arguments and return values?**

- Two possible designs:
	- Store on stack
	- Store in registers

Registers are much faster than memory but there are only a few of them

- The chosen design  $\rightarrow$  the calling convention
	- All code on a computer system must obey the same convention
	- Otherwise, libraries won't work

# **C/UNIX/MacOS's calling convention**

#### Windows have a different calling convention

#### First 6 arguments

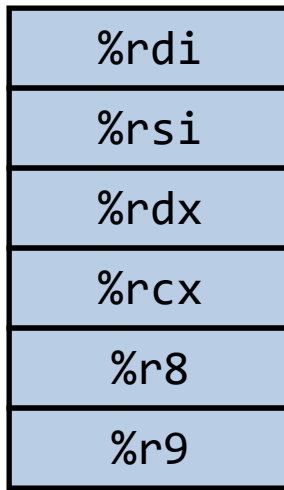

**Registers**

#### Return value

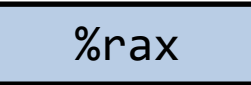

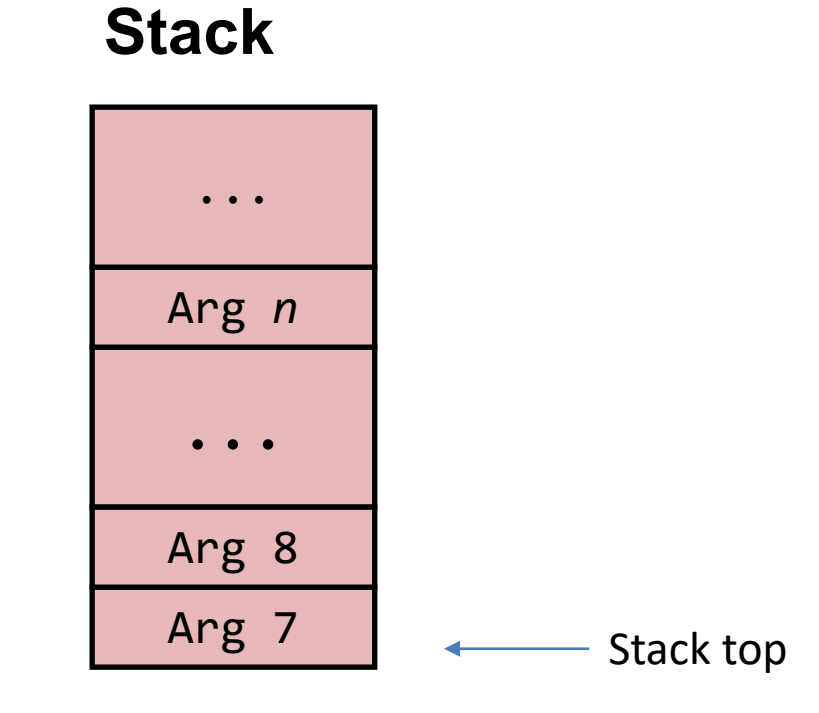

Only allocate stack space when needed

### **Calling convention: args, return vals**

```
int add(int a, int b, int c, int d, int e, int f, int g, int h) {
  int r = a + b + c + d + e + f + g + h;
  return r;
}
int main() {
    int c = add(1, 2, 3, 4, 5, 6, 7, 8);printf("%d\b", c);
    return 0;
}
```
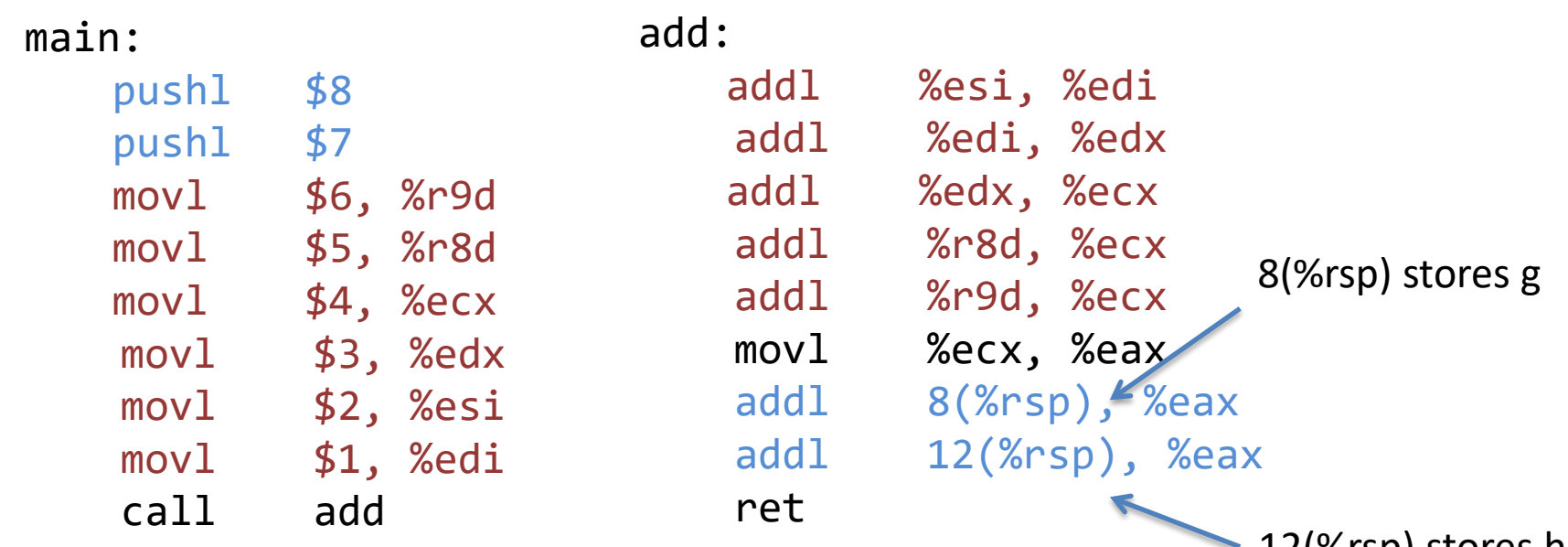

12(%rsp) stores h what does (%rsp) store?

## **How to allocate/deallocate local vars?**

- For primitive data types, use registers whenever possible
- Allocate local array/struct variables on the stack

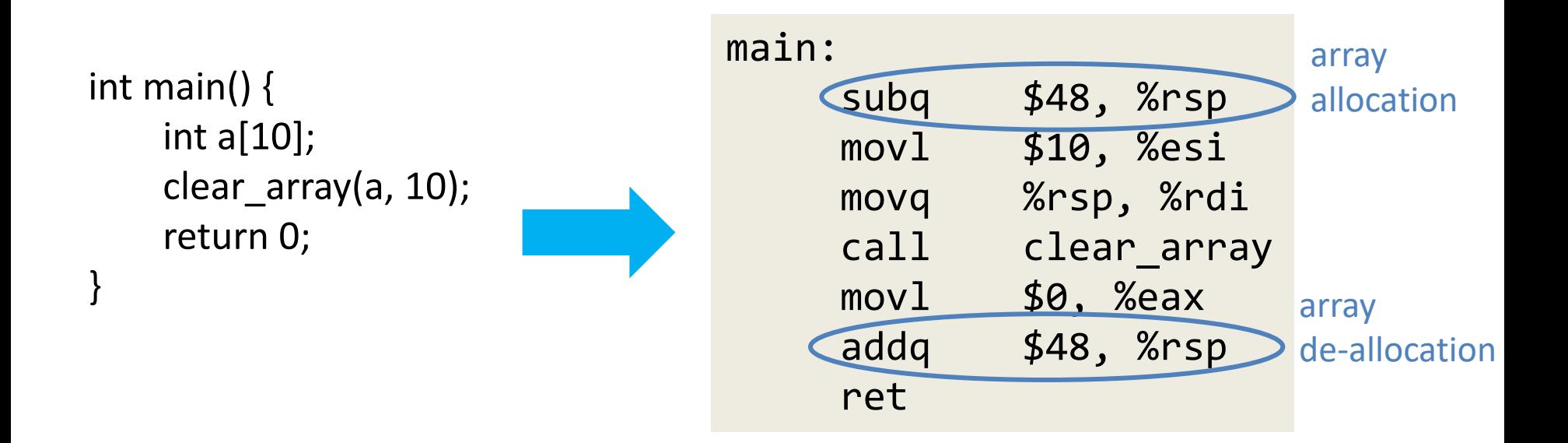

## **Calling convention: Caller vs. callee-save registers**

• What can the caller assume about the content of a register across function calls?

```
int foo() {
   int a; // suppose a is stored in %r12
   a = \ldots // compute result of a
   int r = bar();
   int result = r + a; // does %r12 still store the value of a?
   return result;
}
```
# **Calling convention: register saving**

- Caller saved
	- If caller is going to need X's value after the call, it saves X on stack before the call and restores X after the call
	- Callee saved
		- If callee is going to use Y, it saves Y on stack before using and restores Y before returning to caller

# **Calling convention: Register saving**

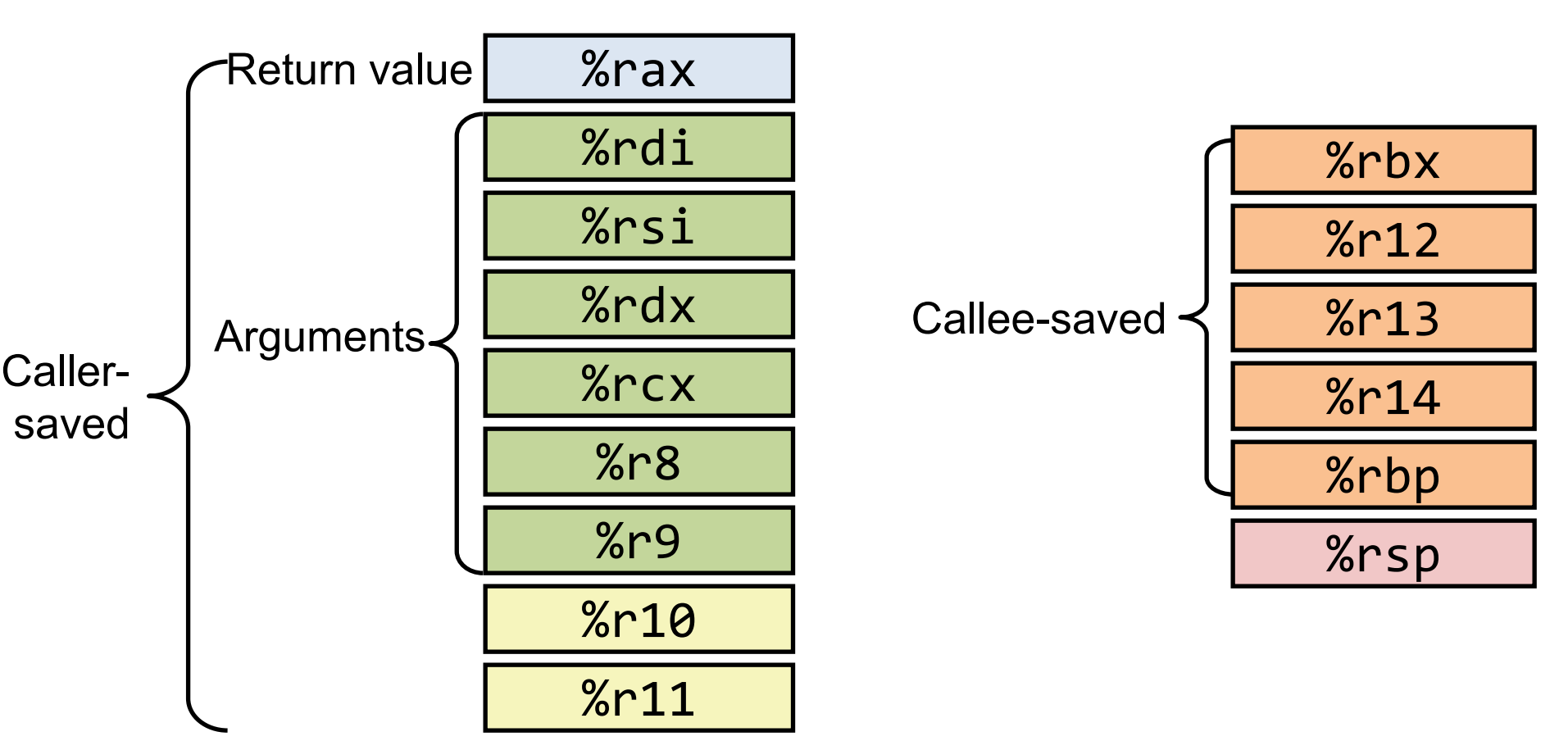

Callee can directly use these registers

Caller can assume callee-save registers are unchanged across function calls

### **Example**

```
int add3(int a, int b, int c) 
{
 int r = add2(a, b);
 r = r + c;
 return r;
}
                               add3:
                                   pushq %rbx
                                   movl %edx, %ebx
                                   movl $0, %eax
                                   call add2
                                   addl %ebx, %eax
                                   popq %rbx
                                   ret
                               add2:
                                   leal (%rdi,%rsi), %eax
                                   ret
int add2(int a, int b) 
{
 return a + b;
}
```
*Registers*

*First 6 Arguments: %rdi, %rsi, %rdx, %rcx, %r8, %r9 Return value: %rax*

### **Example**

```
int add3(int a, int b, int c) 
\left\{ \right.int r = add2(a, b);
  r = r + c;
  return r;
}
int add2(int a, int b) 
{
  return a + b;
}
 Registers
     First 6 Arguments: %rdi, %rsi, %rdx, %rcx, %r8, %9
     Return value: %rax
                                      add3:
                                          pushq %rbx
                                          movl %edx, %ebx
                                          mov<sub>1</sub> $0, %eax
                                          call add2
                                          addl %ebx, %eax
                                          popq %rbx
                                          ret
                                      add2:
                                          leal (%rdi,%rsi), %eax
                                          ret
                                                          save %rbx (callee-save)
                                                          before overwriting it
            %rdx (contains c) is caller save, 
               i.e. may be changed by add2
                                                                   c is copied to %ebx,
                                                                   which is callee save
                                                            restore %rbx before ret
```
## **Summary**

- Function call in x86
	- Stack (stores return-address, local variables)
		- Push, pop
	- Call/ret
		- Call saves return-address on stack, ret pops return-address from stack
	- UNIX calling convention
		- First 6 function arguments are stored in %rdi, %rsi, %rdx, %rcd, %r8, %r9
		- Return val is stored in %rax
		- Caller vs. callee save registers